# **Solr sparse faceting** *Everything counts in large amounts*

@TokeEskildsen State and University Library, Denmark https://tokee.github.io/lucene-solr/

#### Presentation tech level

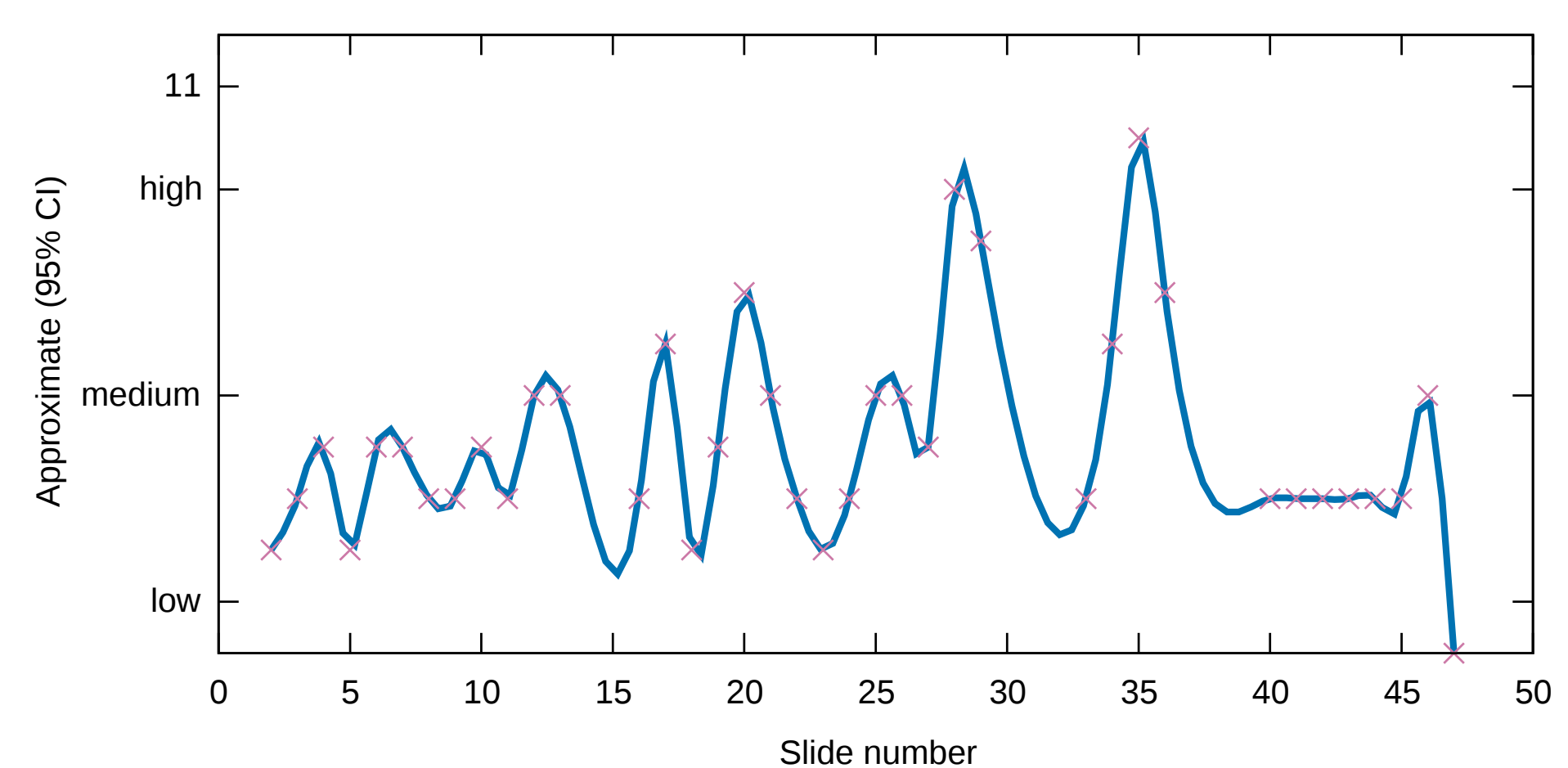

# Nothing To Fear

- 500TB+ web resources from Danish Net Archive
- Estimated 50TB Solr index data when finished
- 3 machines of 16 CPU cores, 256GB RAM, 25 \* 900GB SSD
	- Each machine holds: 25 Solrs
		- Each Solr holds: 1 optimized shard with 900GB / 250M docs
- Shards build externally, one at a time
- (Optimizations also relevant for smaller setups)

# Pipeline

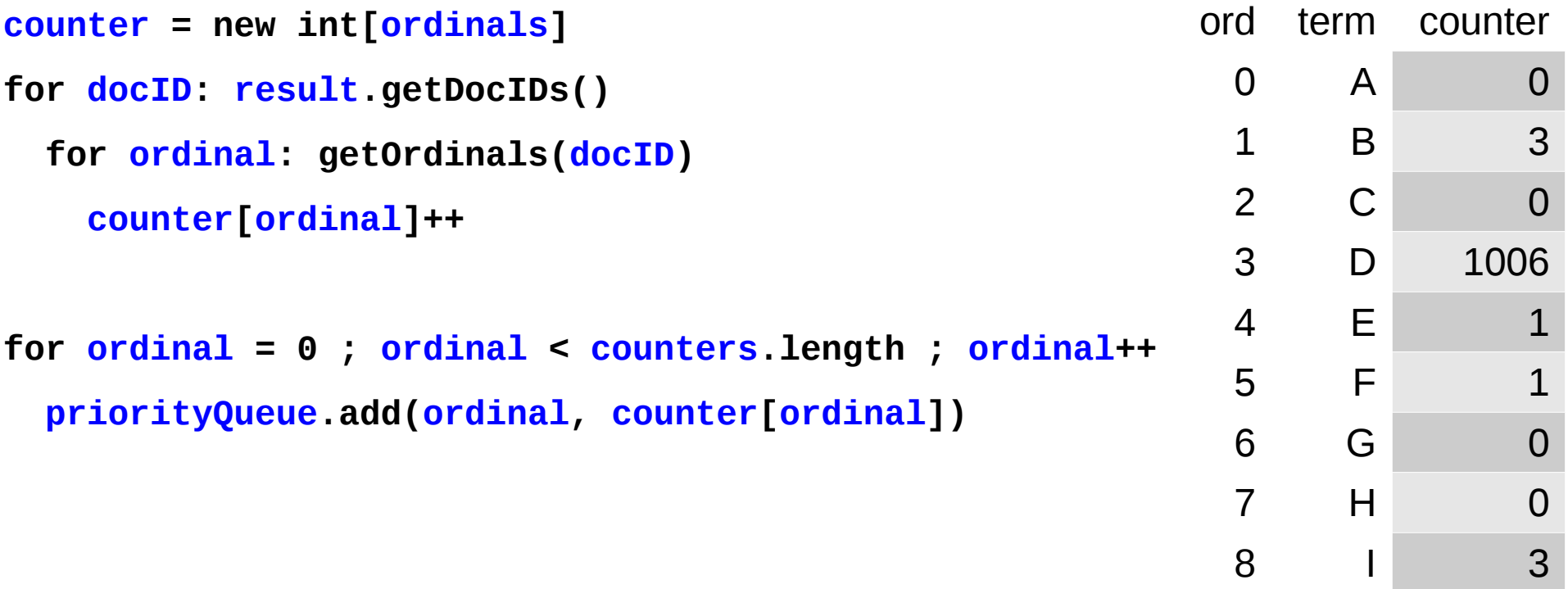

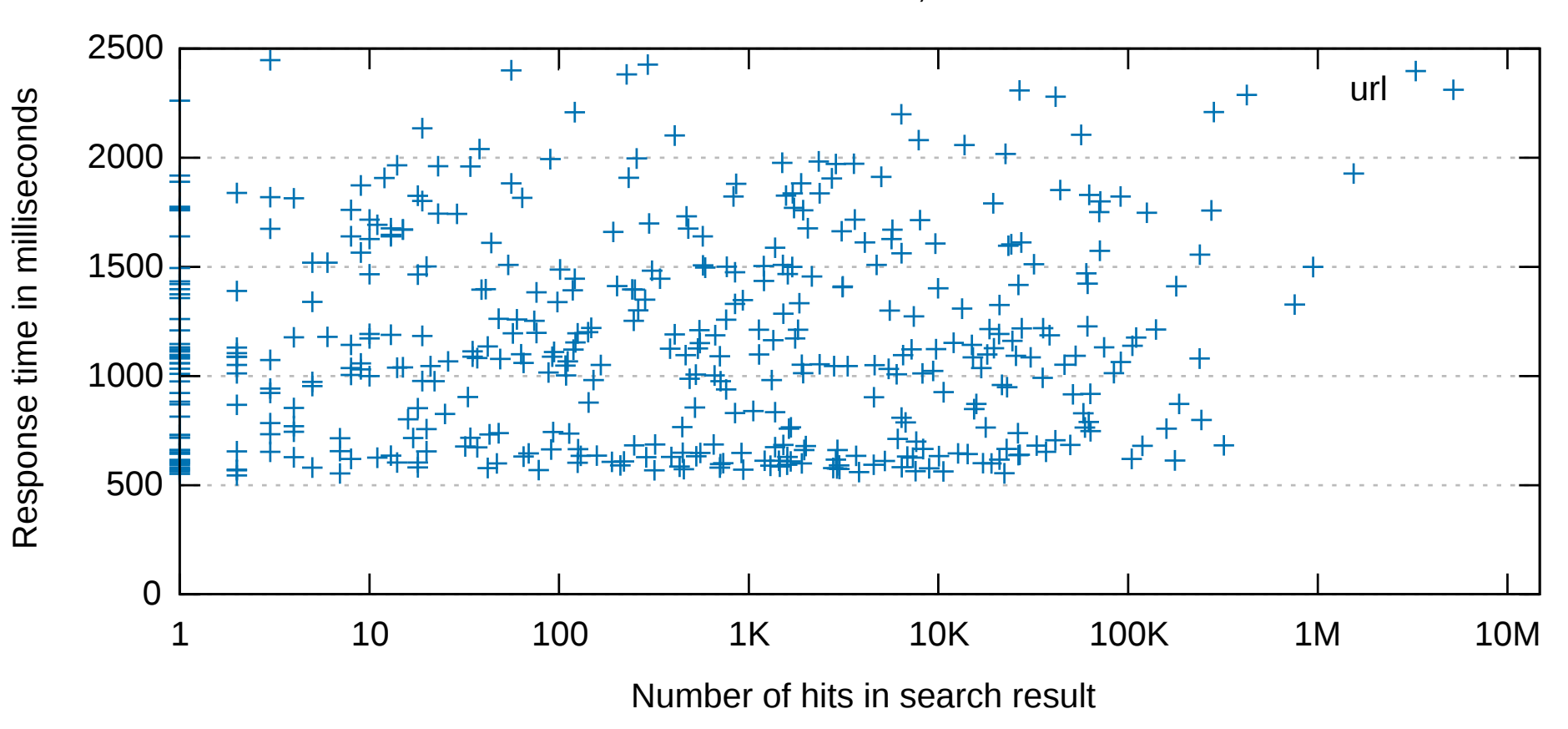

1 shard / 900GB / 250M docs, facet url 200M values

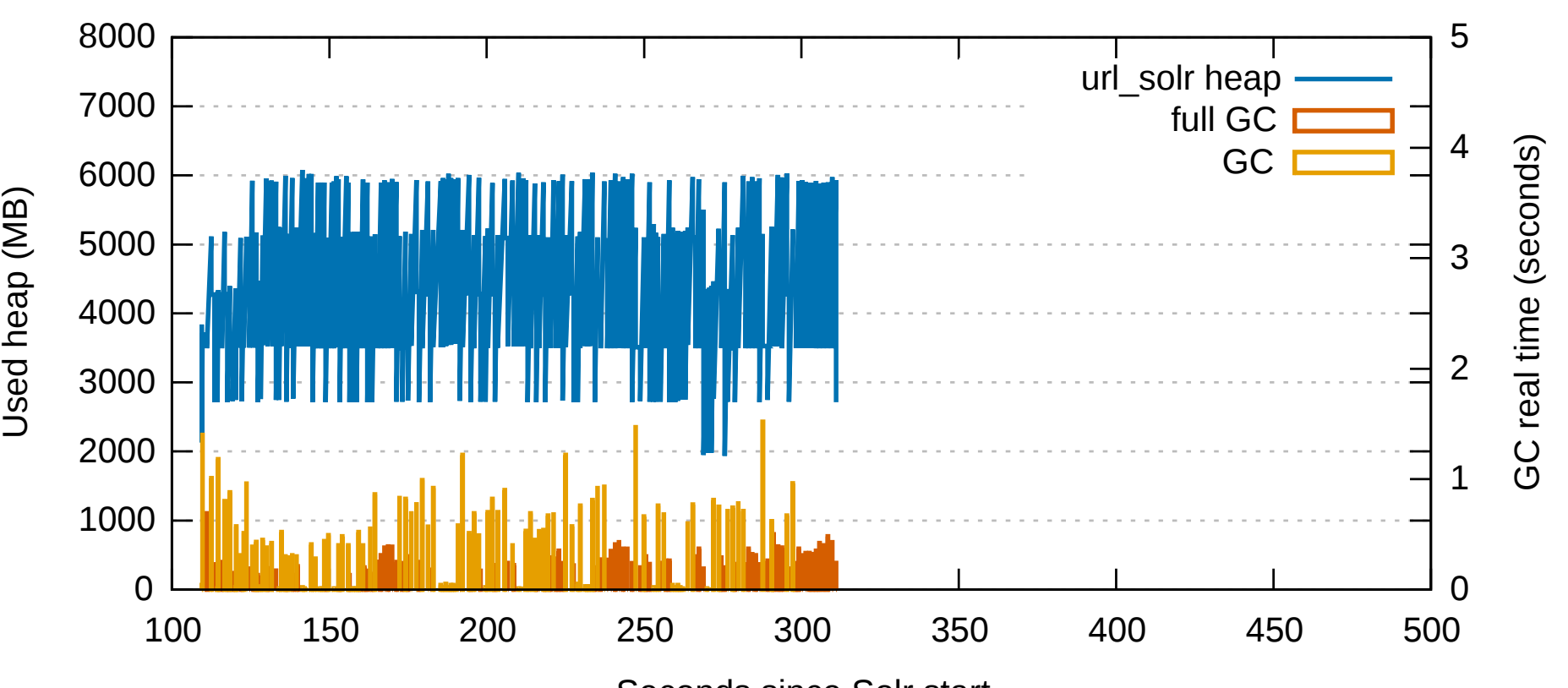

Garbage collections with 3 concurrent requests on field url

# Recycle

```
counter = pool.getCounter()
for docID: result.getDocIDs()
   for ordinal: getOrdinals(docID)
     counter[ordinal]++
```

```
for ordinal = 0 ; ordinal < counters.length ; ordinal++
  priorityQueue.add(ordinal, counter[ordinal])
```
**pool.release(counter)**

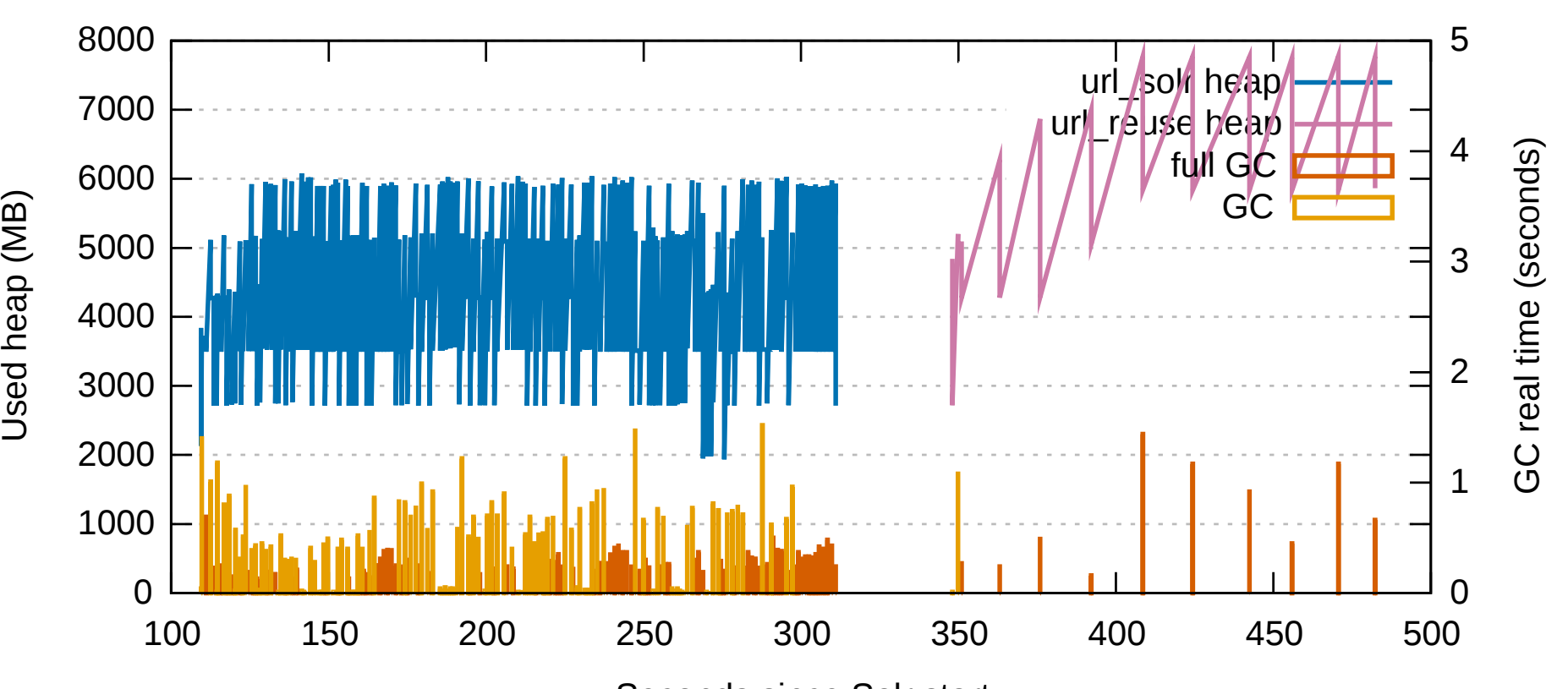

Garbage collections with 3 concurrent requests on field url

Seconds since Solr start

2500  $^{++}$ url ທ  $\pm$ ರ url\_reuse $\times$  $\mathsf{\Xi}$ 2000 coemillis  $\times$ 1500 e in se tim 1000  $\subset$ o500  $\mathbf{\Omega}$ es $\bf \alpha$ 0 1 10 100 1K 10K 100K 1M 10M

1 shard / 900GB / 250M docs, facet url 200M values

Number of hits in search result

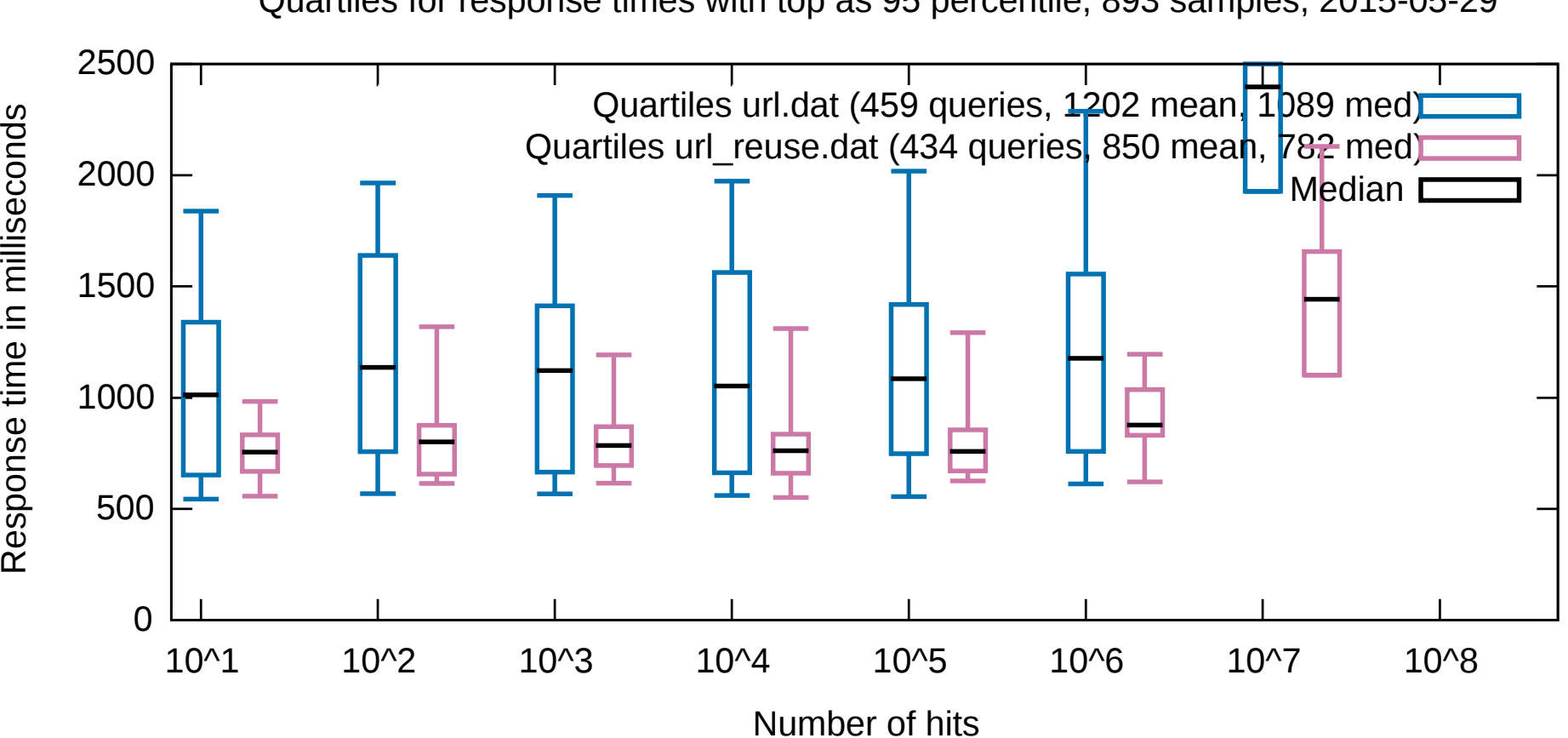

Quartiles for response times with top as 95 percentile, 893 samples, 2015-05-29

# Counting

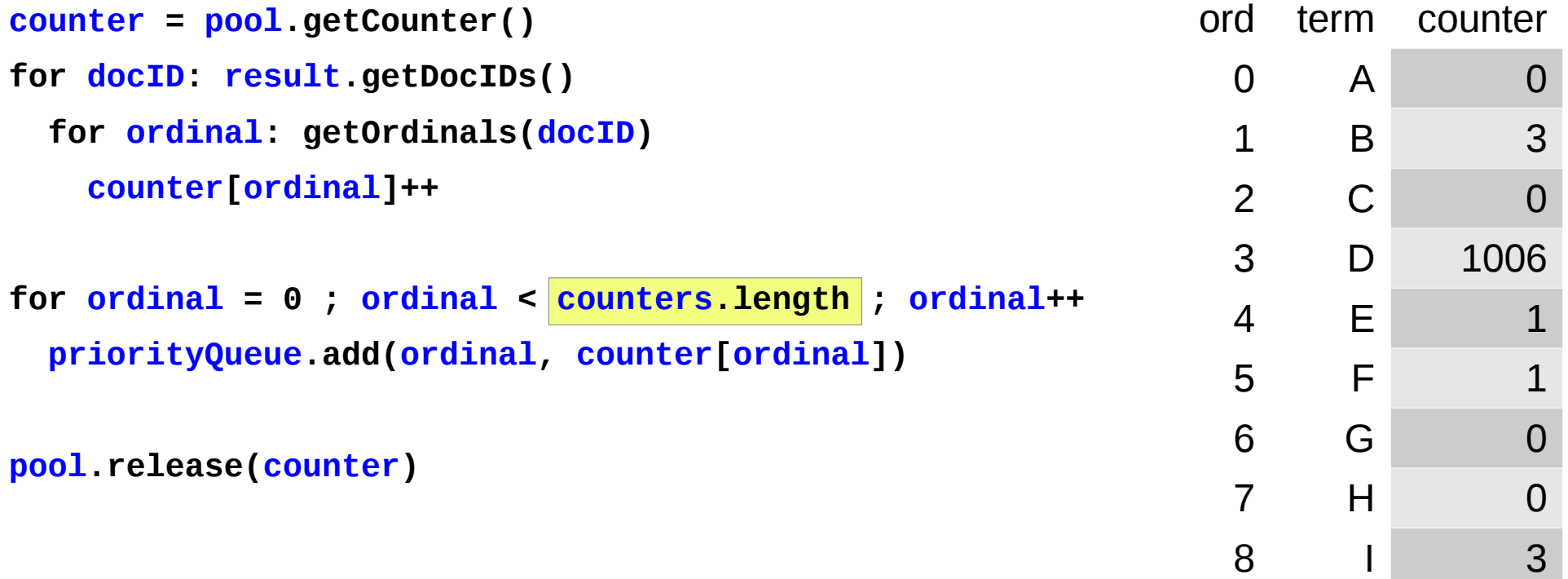

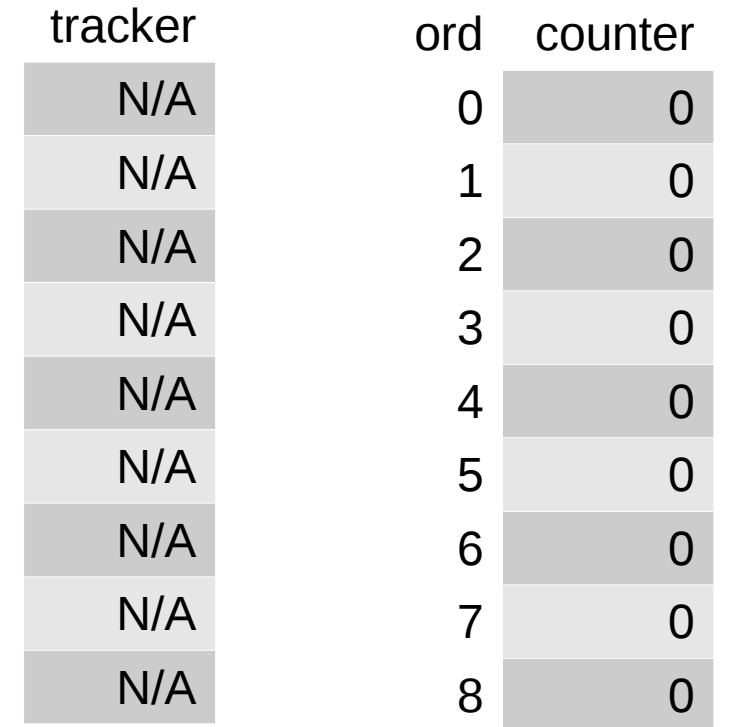

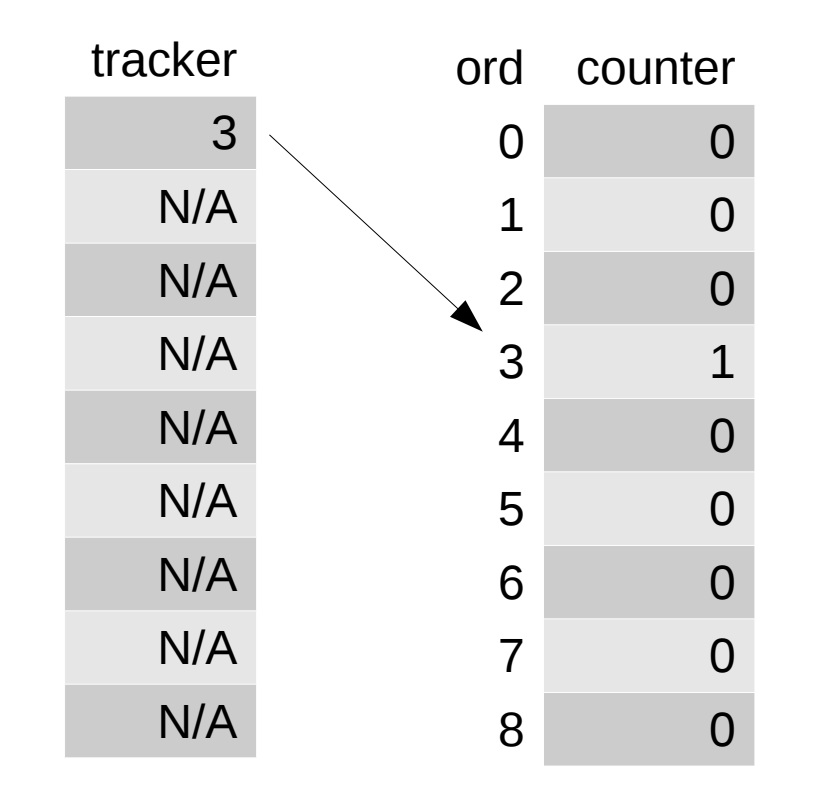

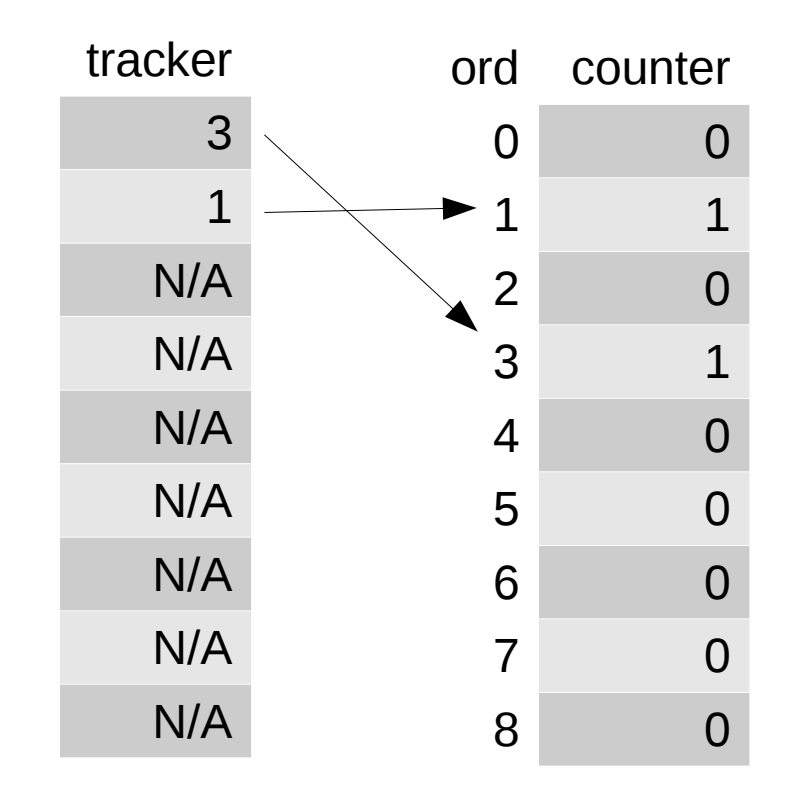

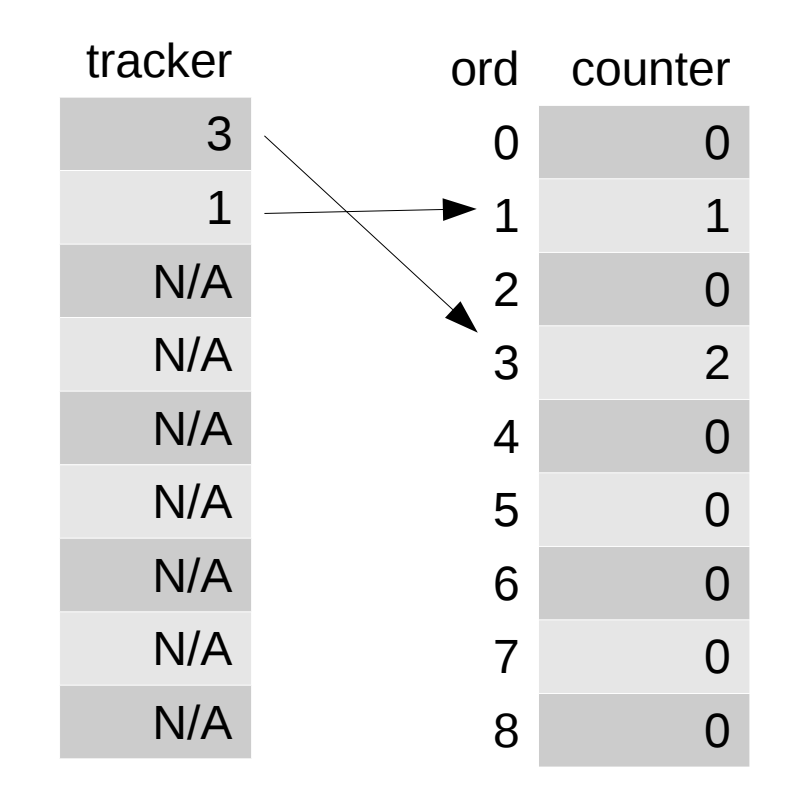

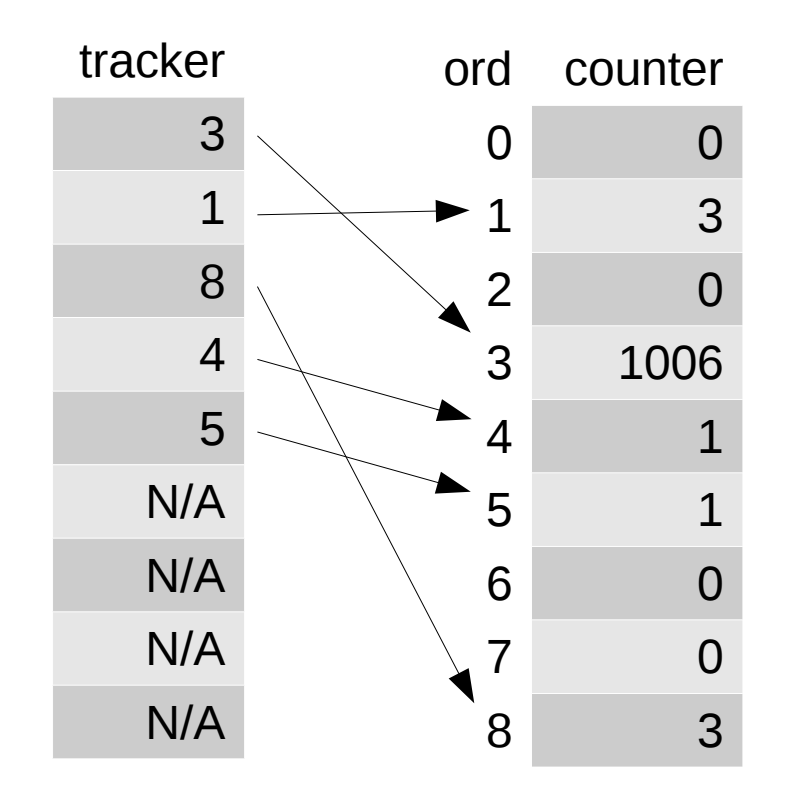

# Sparse counting

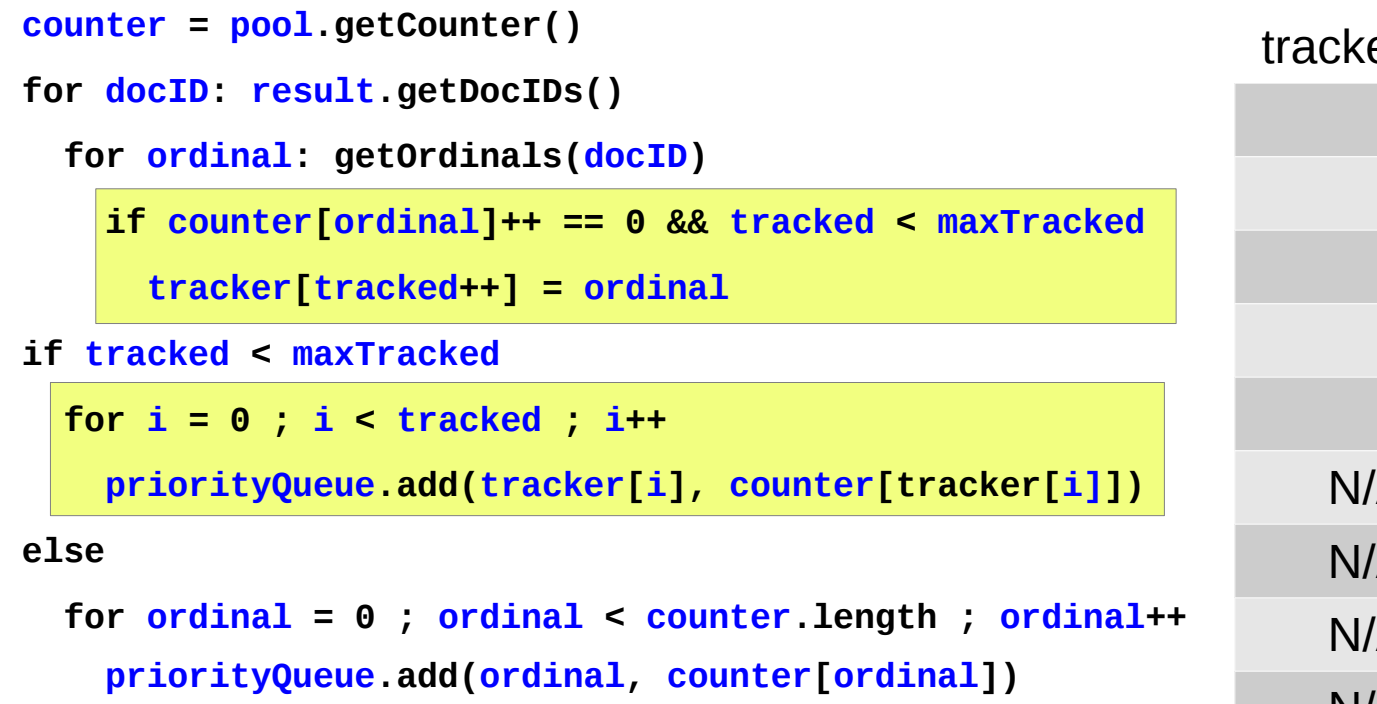

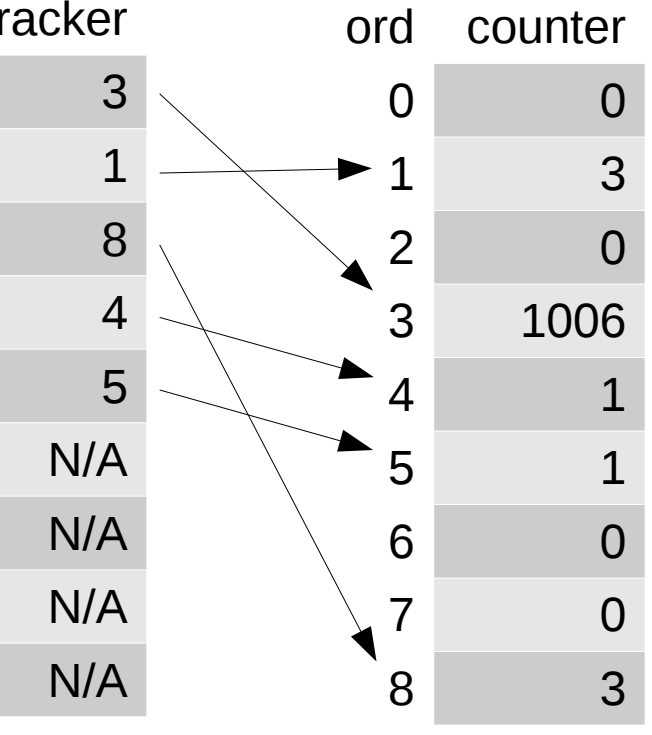

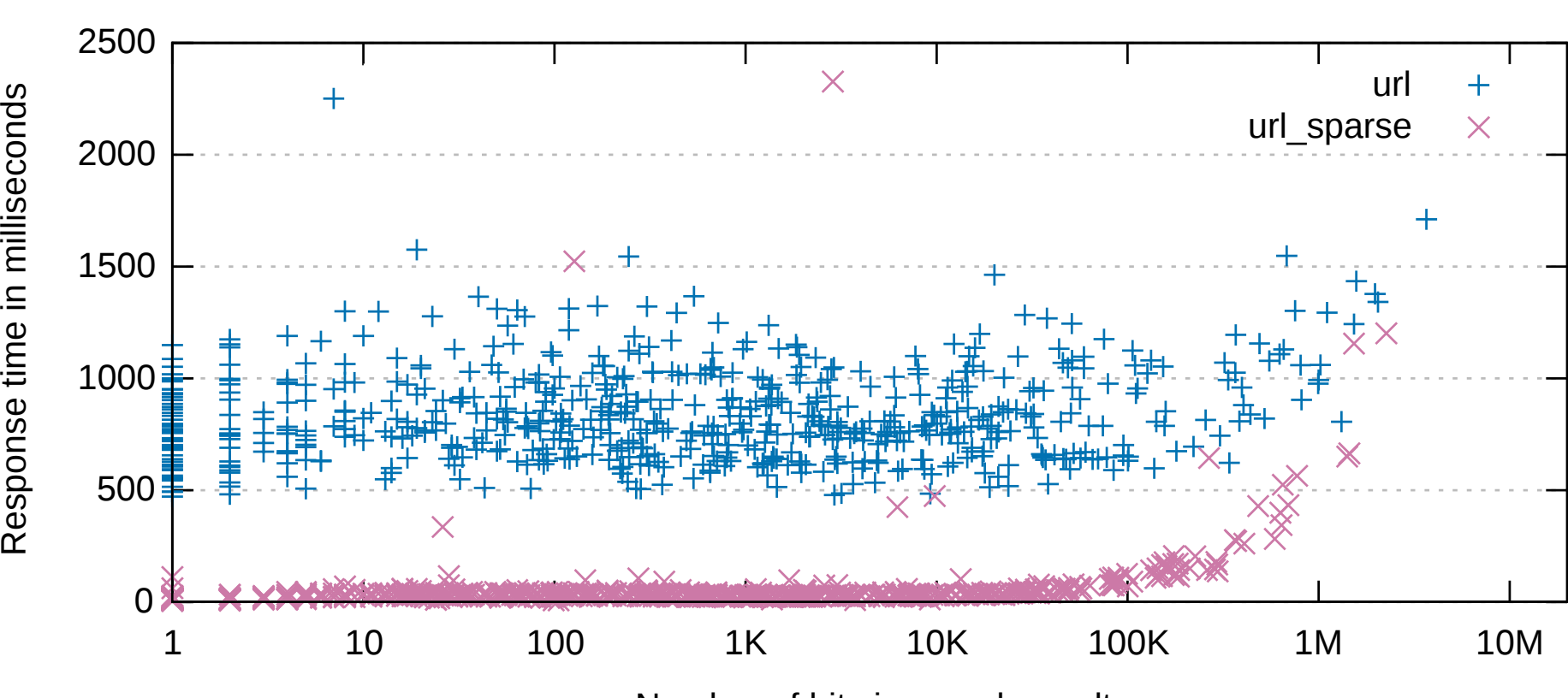

1 shard / 900GB / 250M docs, facet url 200M values

Number of hits in search result

# Get the Balance Right

- Phase 1) All shards perform faceting The Merger calculates top-X terms
- Phase 2) The term counts are requested from the shards that did not return them in phase 1

```
for term: query.getTerms()
   result.add(term, searcher.numDocs(
    query(field:term), base.getDocIDs()
   ).hitCount)
```
#### Pit of Pain™

9 shards / 7TB / 2.3G docs, 256GB RAM, 16 cores, facet 1.1M values/shard

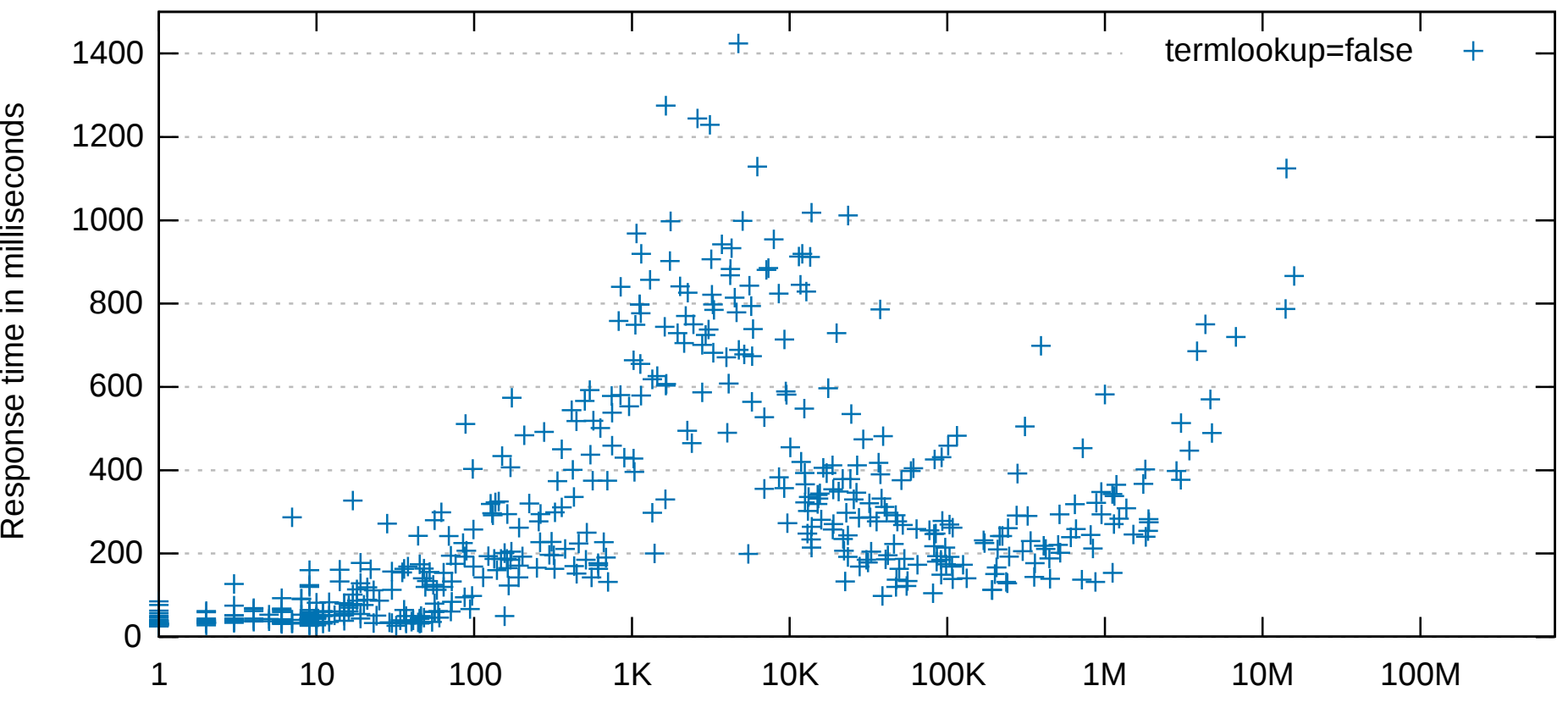

Number of hits in search result

# Alternative fine counting

**counter = pool.getCounter() for docID: result.getDocIDs() for ordinal: getOrdinals(docID) counter.increment(ordinal) }** 

Same as phase 1

**for term: query.getTerms()**

 **result.add(term, counter.get(getOrdinal(term)))**

# **Stripped**

**counter = pool.getCounter(key)**

#### **for term: query.getTerms()**

 **result.add(term, counter.get(getOrdinal(term)))**

#### Plain of Platitude™

9 shards / 7TB / 2.3G docs, 256GB RAM, 16 cores, facet 1.1M values/shard

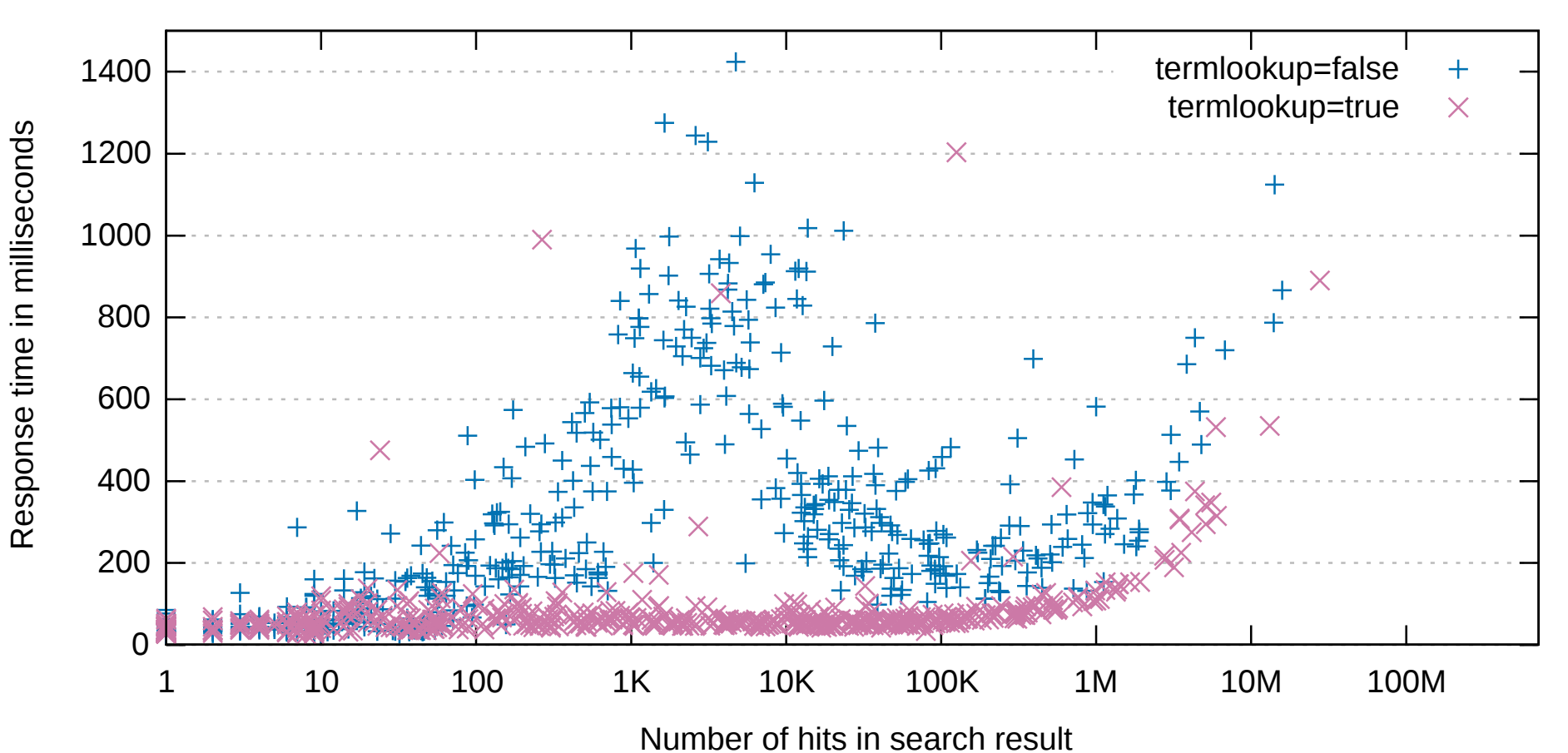

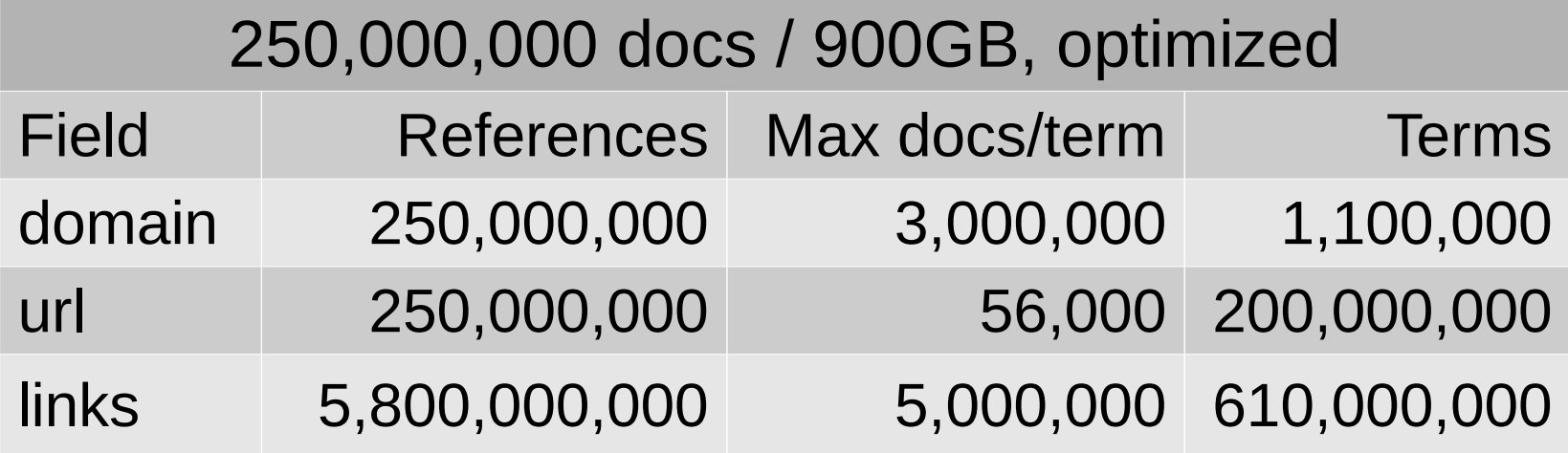

## Term distributions

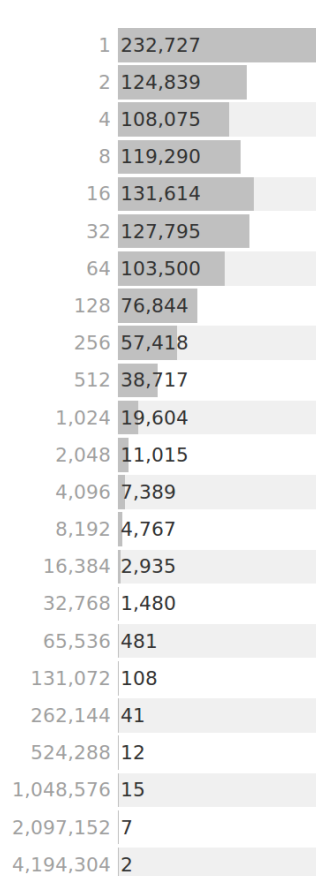

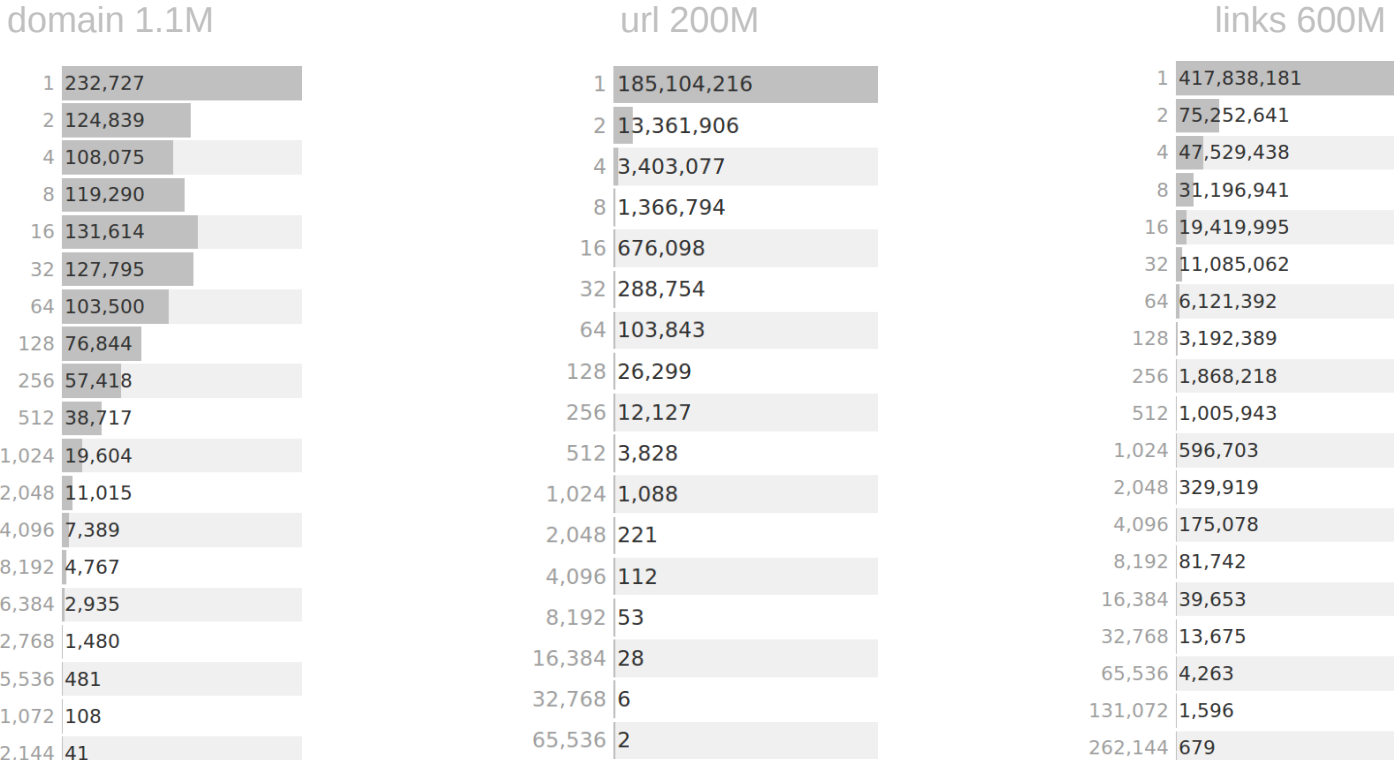

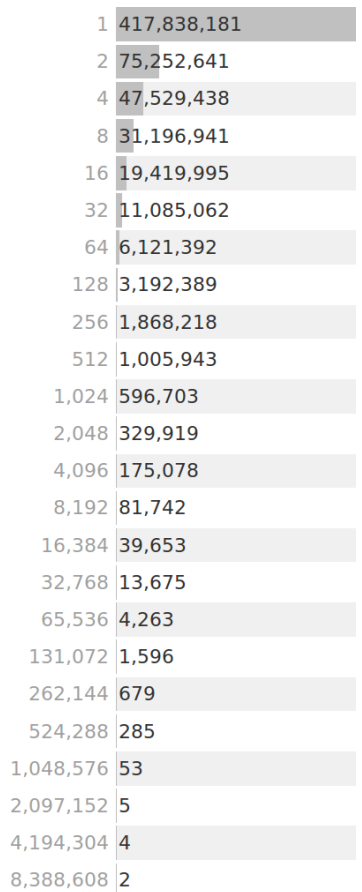

#### Clean

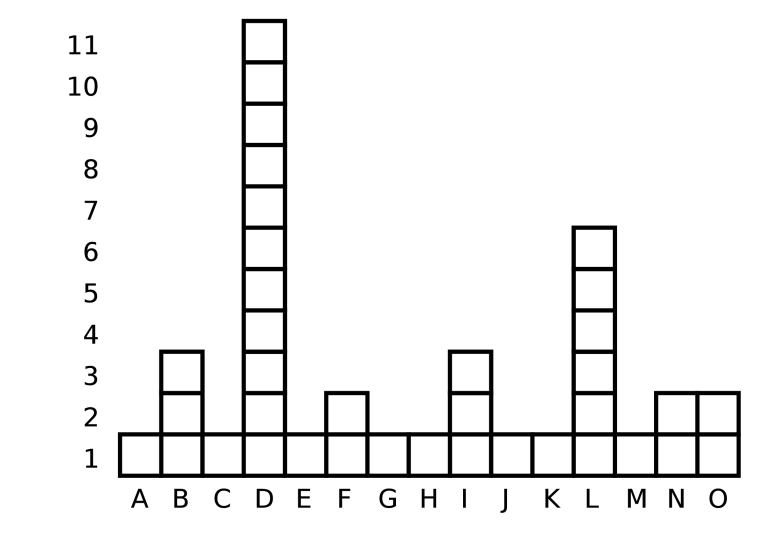

# World Full Of Nothing

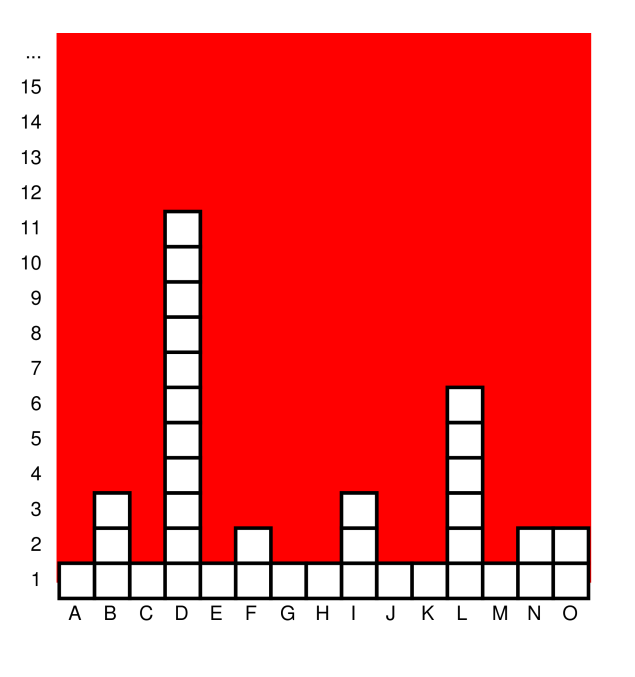

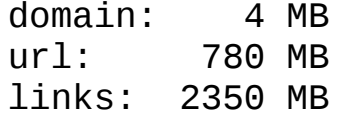

int[ordinals] PackedInts(ordinals, maxBPV)

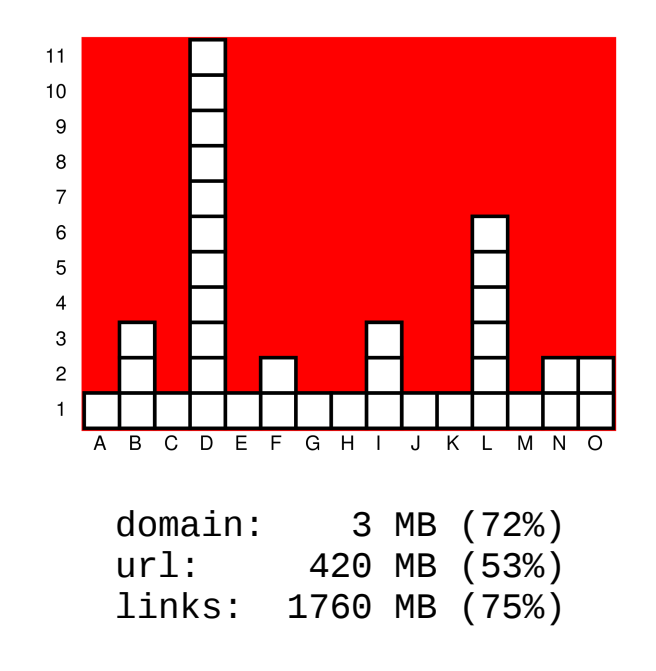

## Construction Time Again

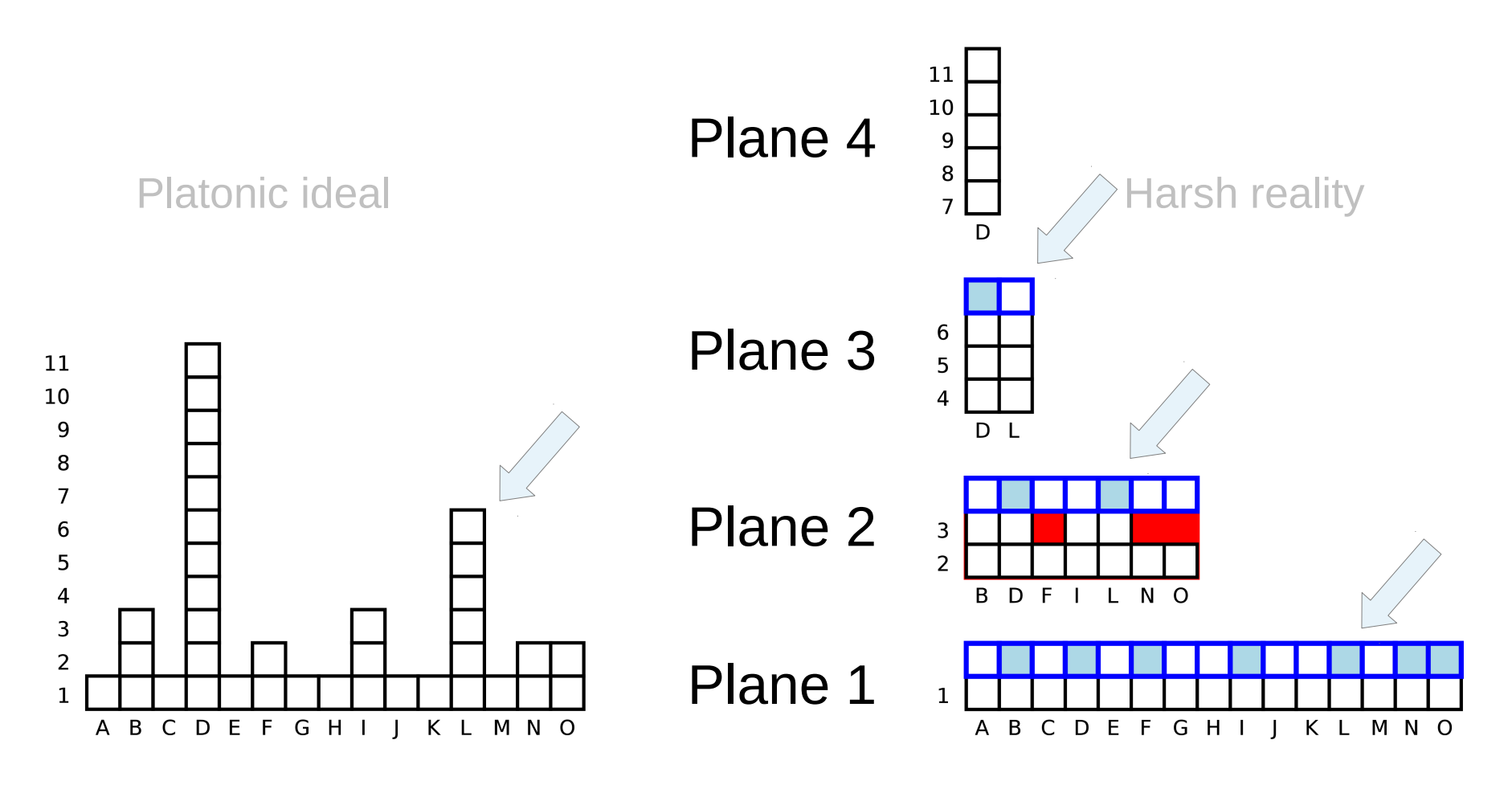

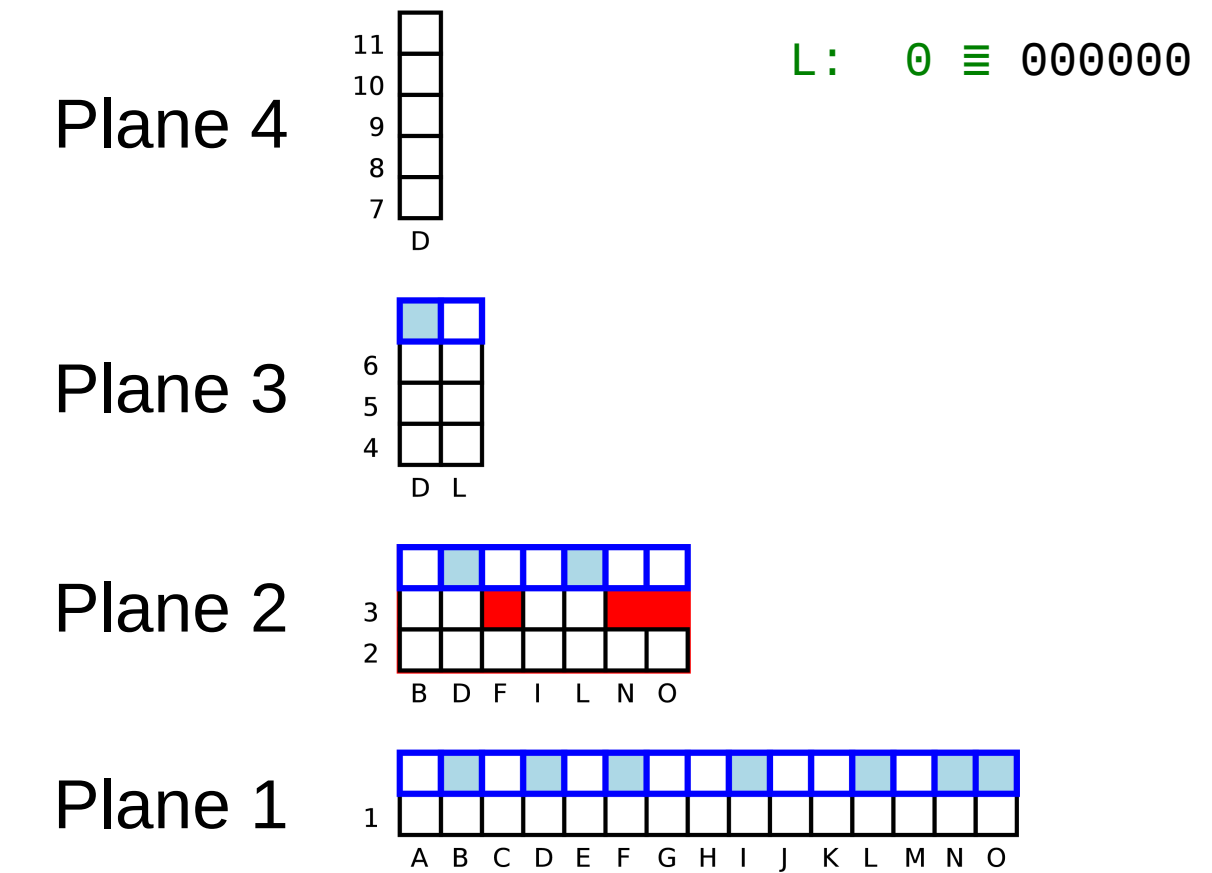

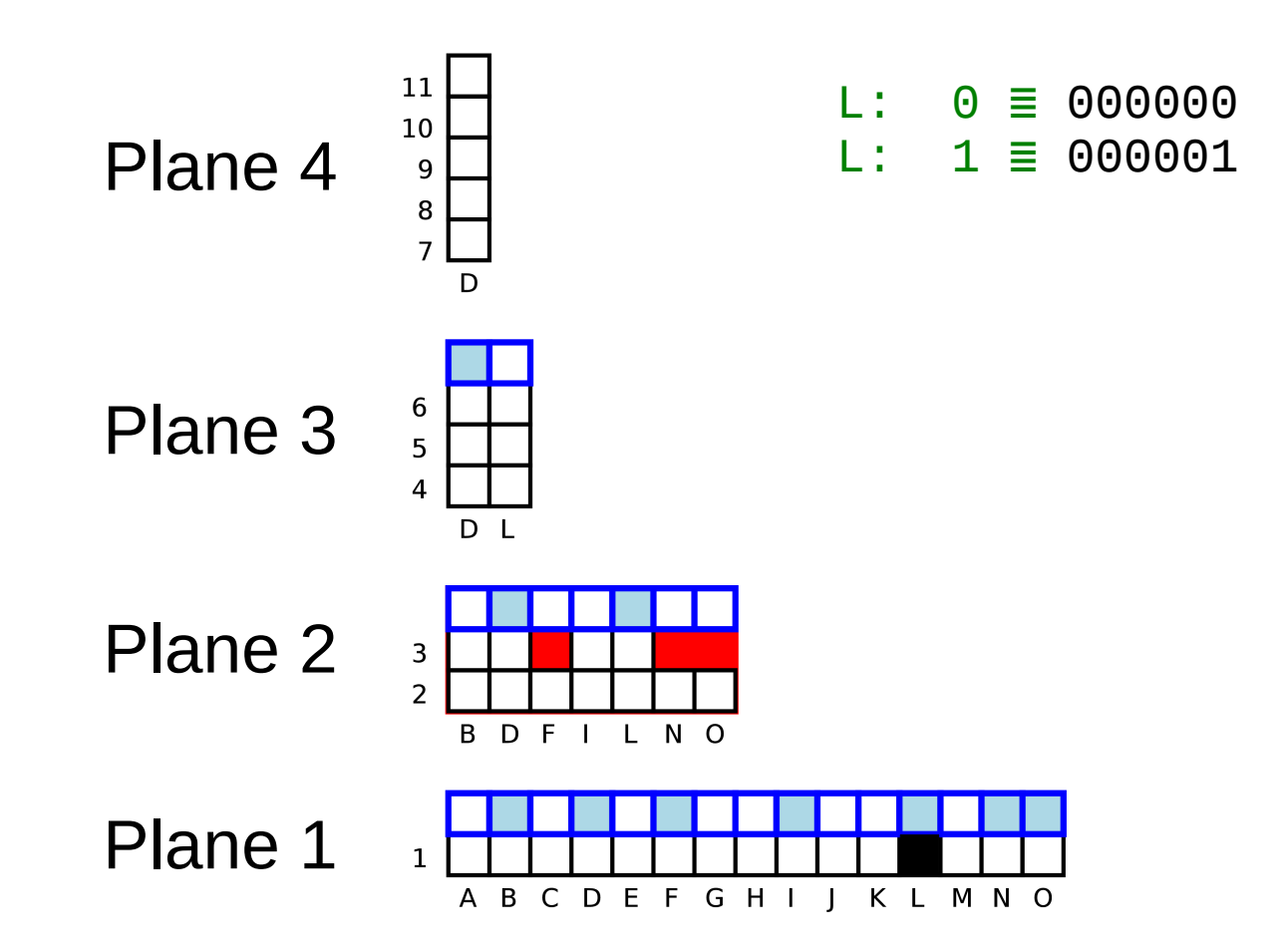

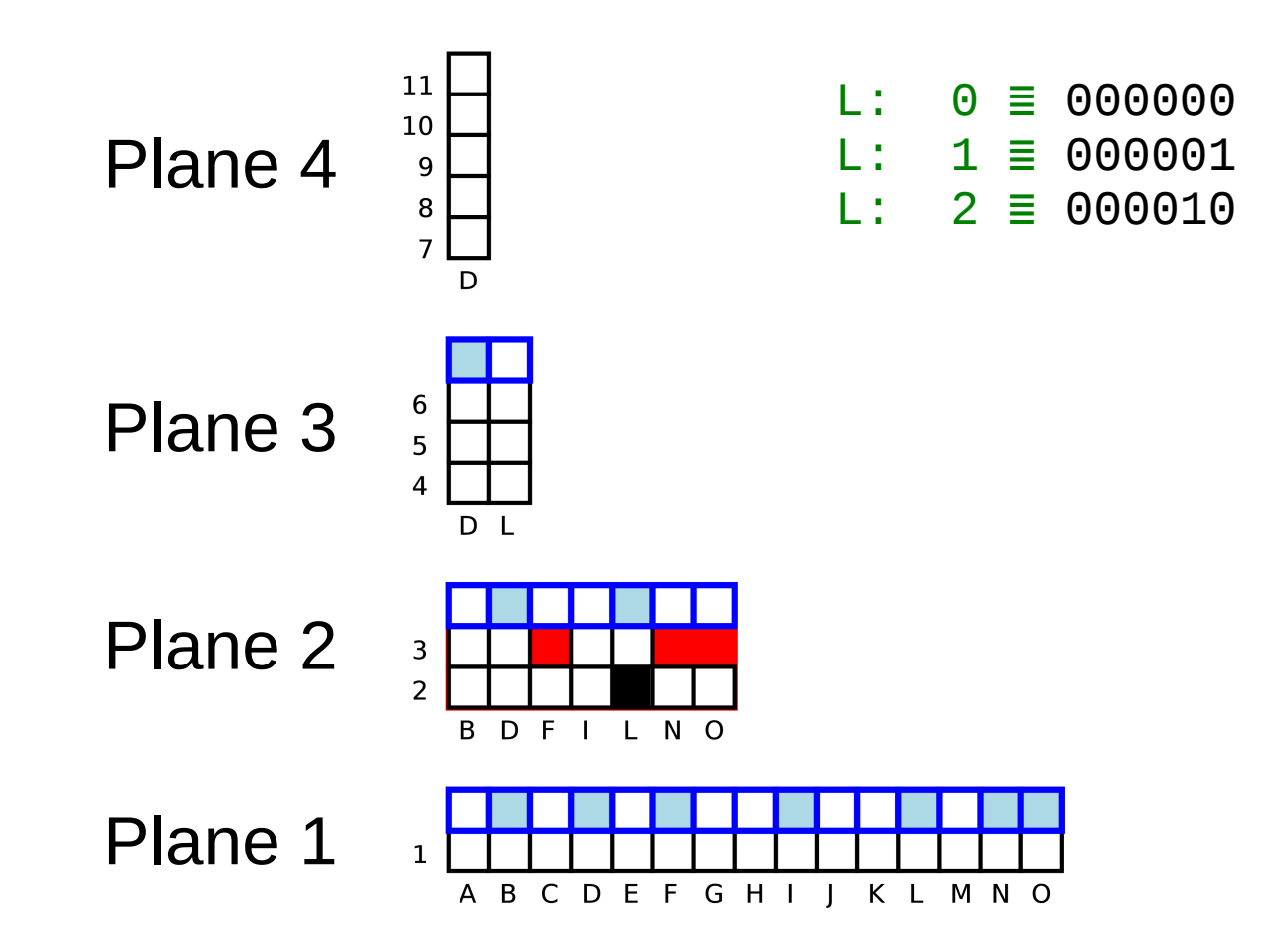

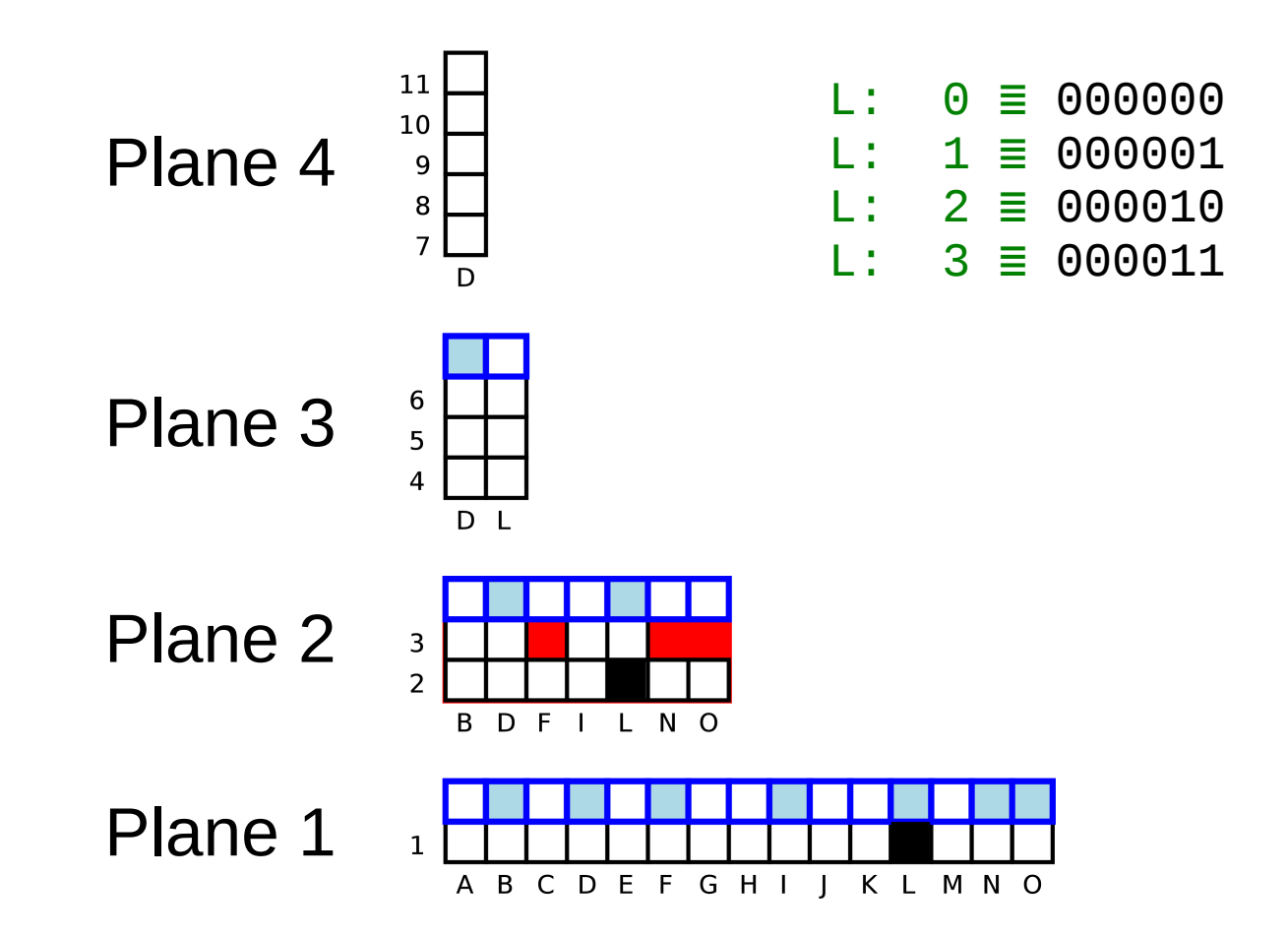

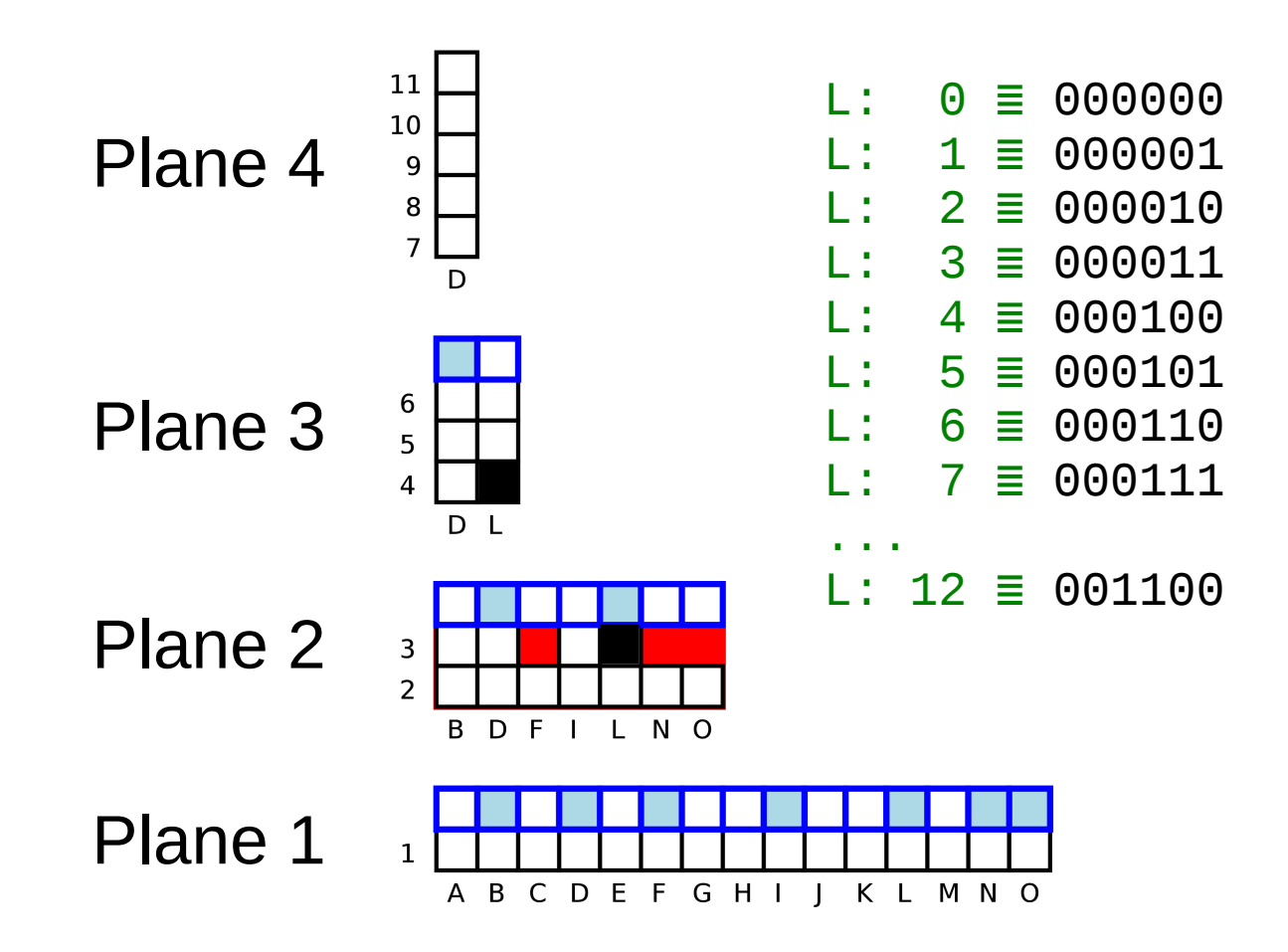

**if counter[ordinal]++ == 0 && tracked < maxTracked**

 **tracker[tracked++] = ordinal**

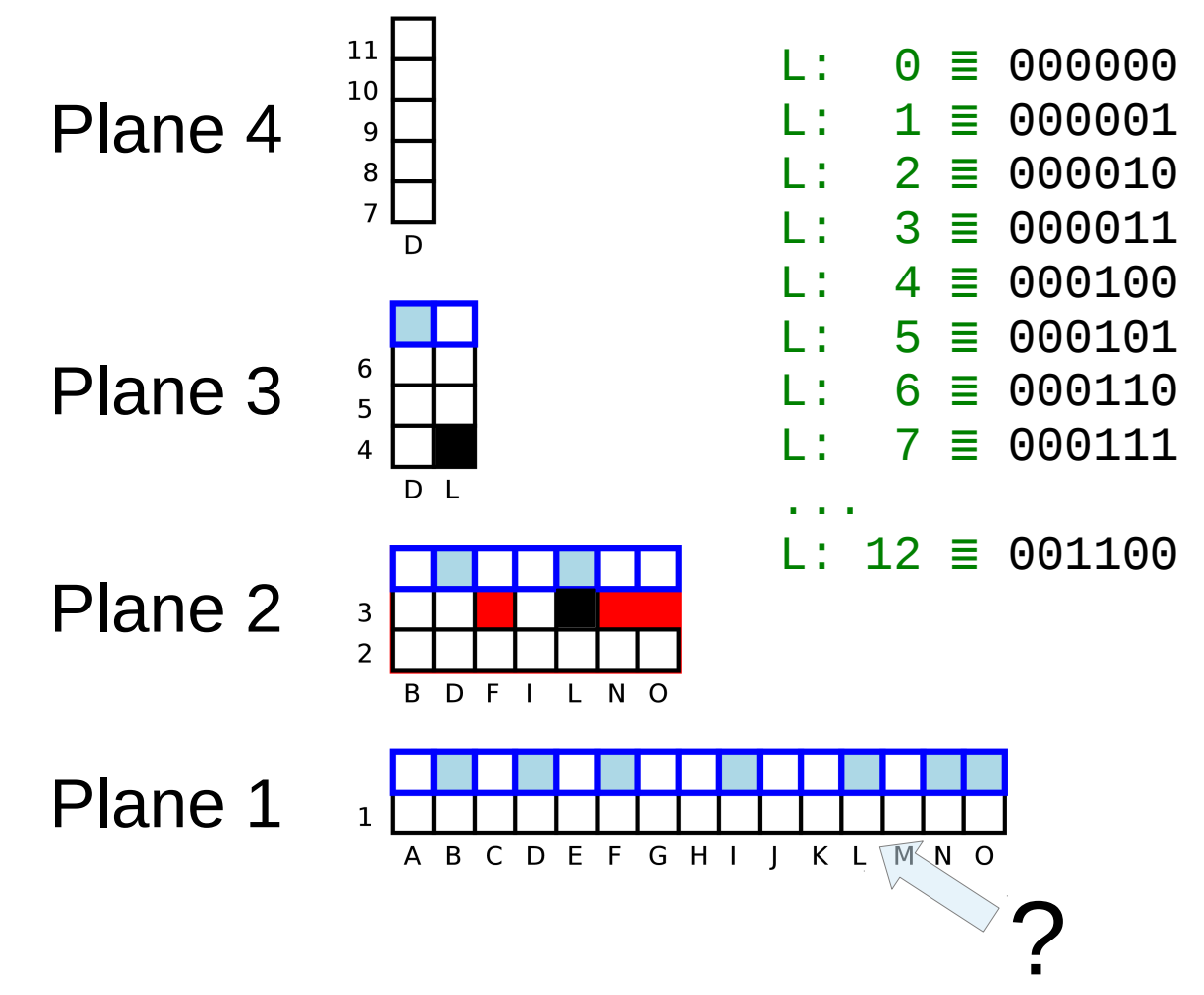

#### Now This is Fun

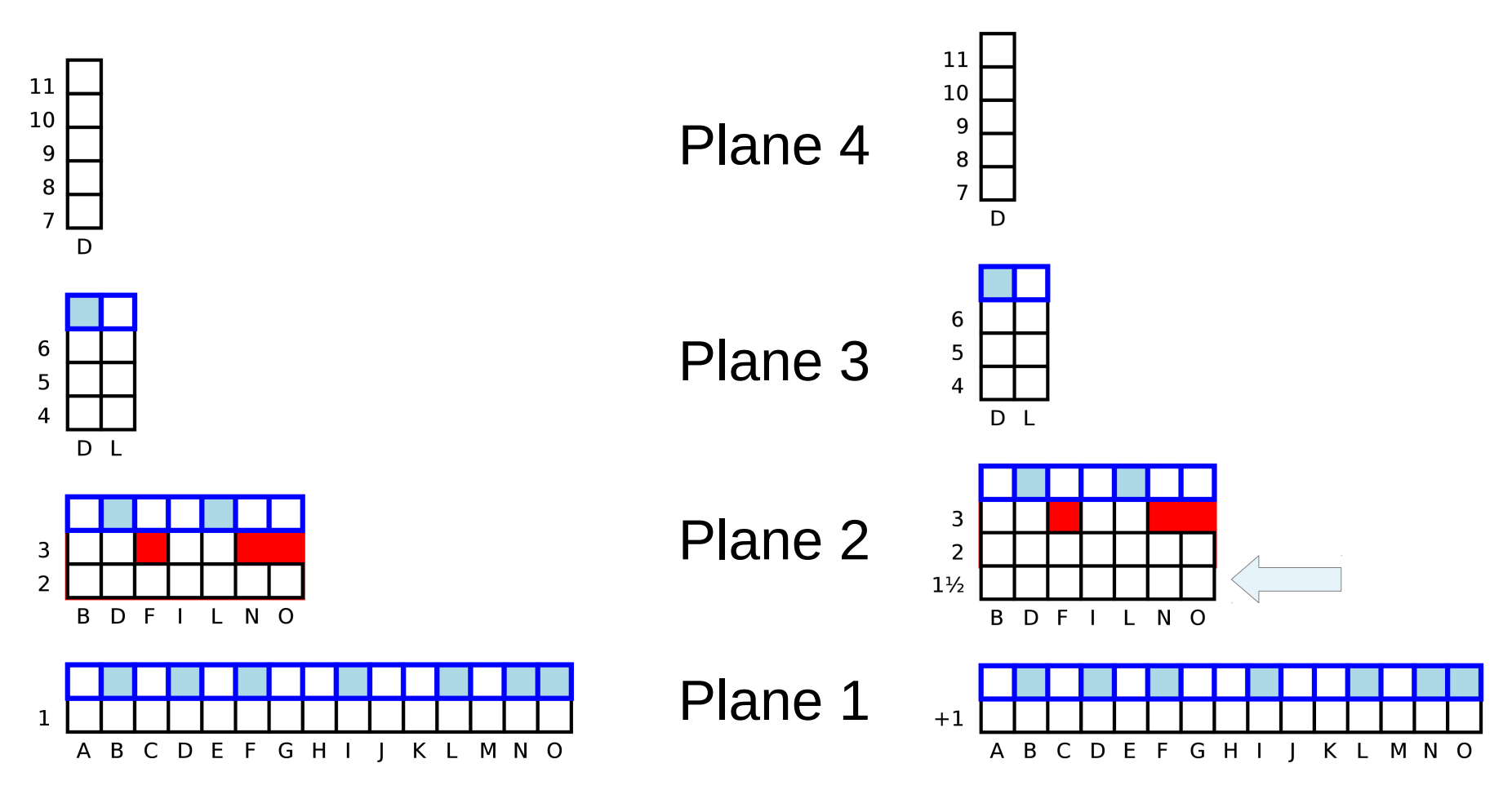

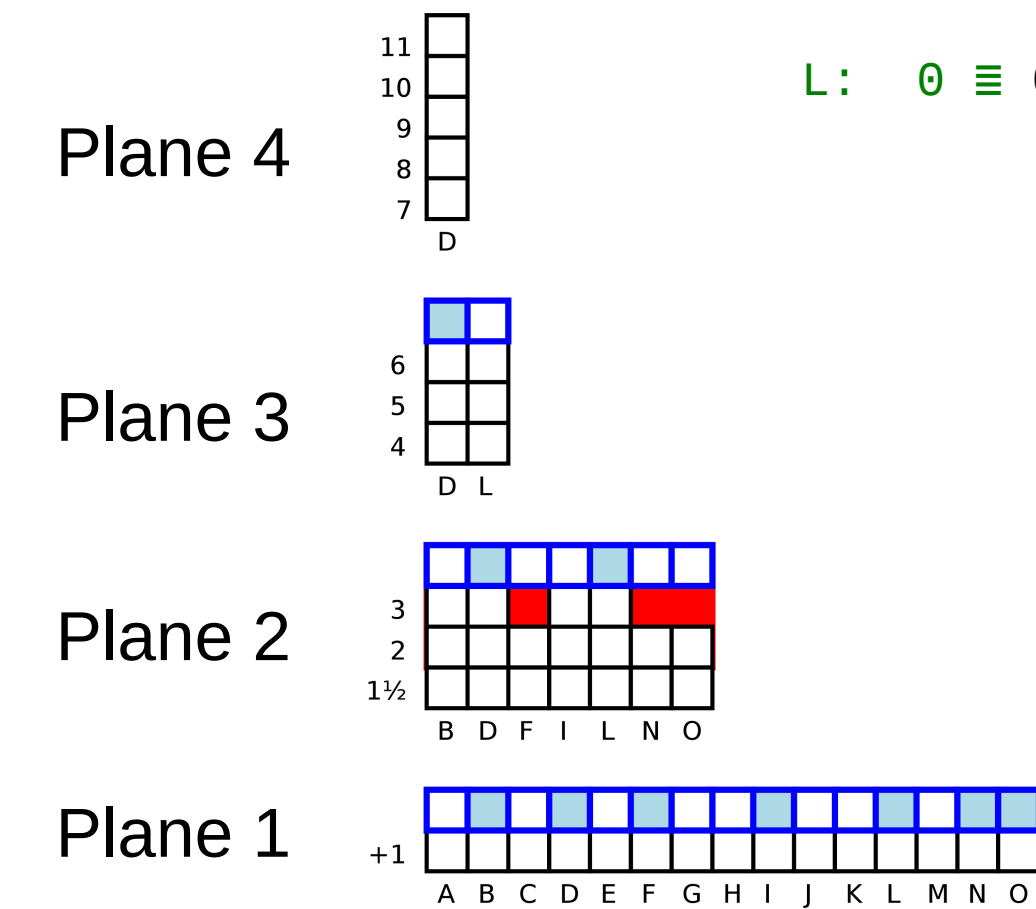

L: 0 ≣ 000000

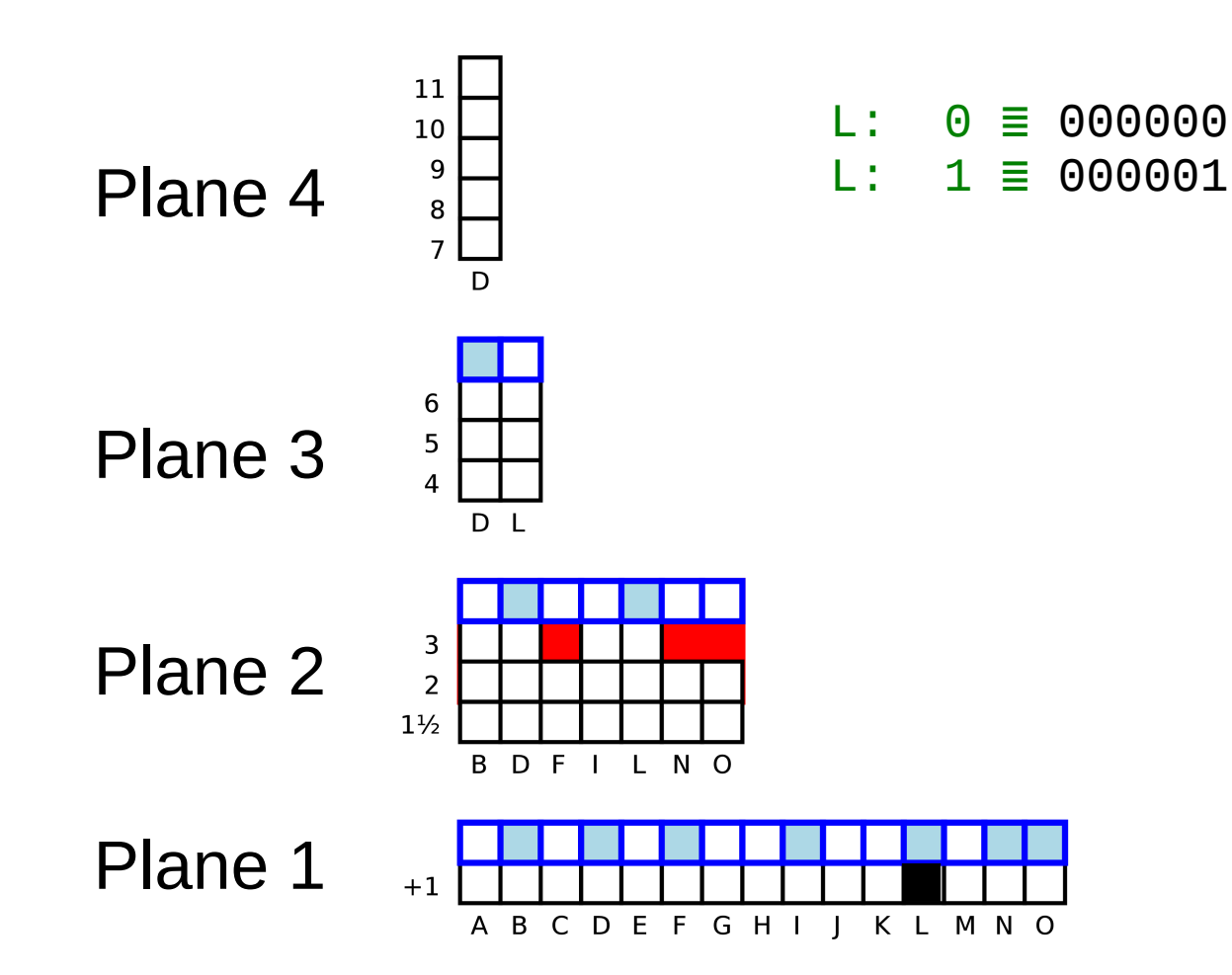

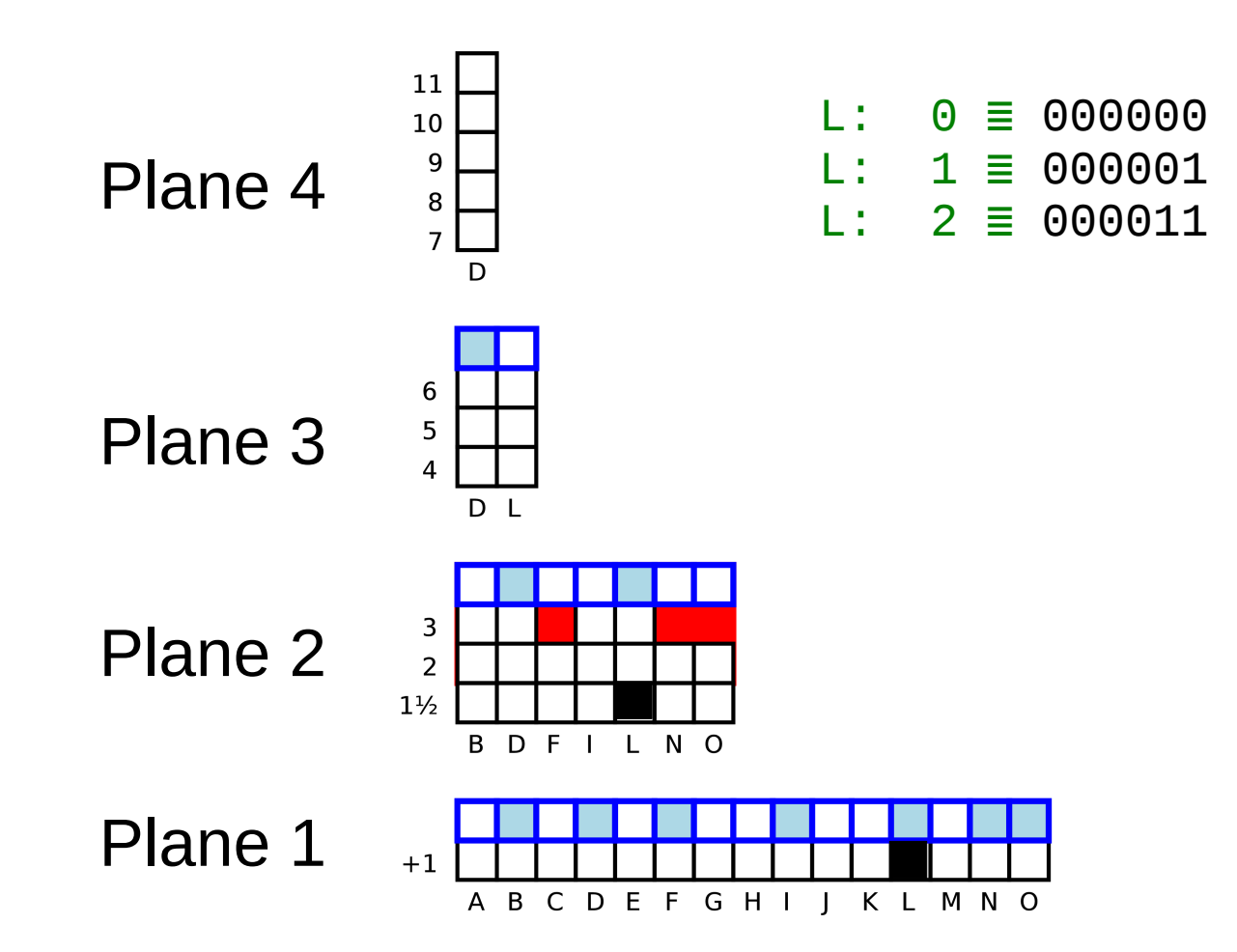

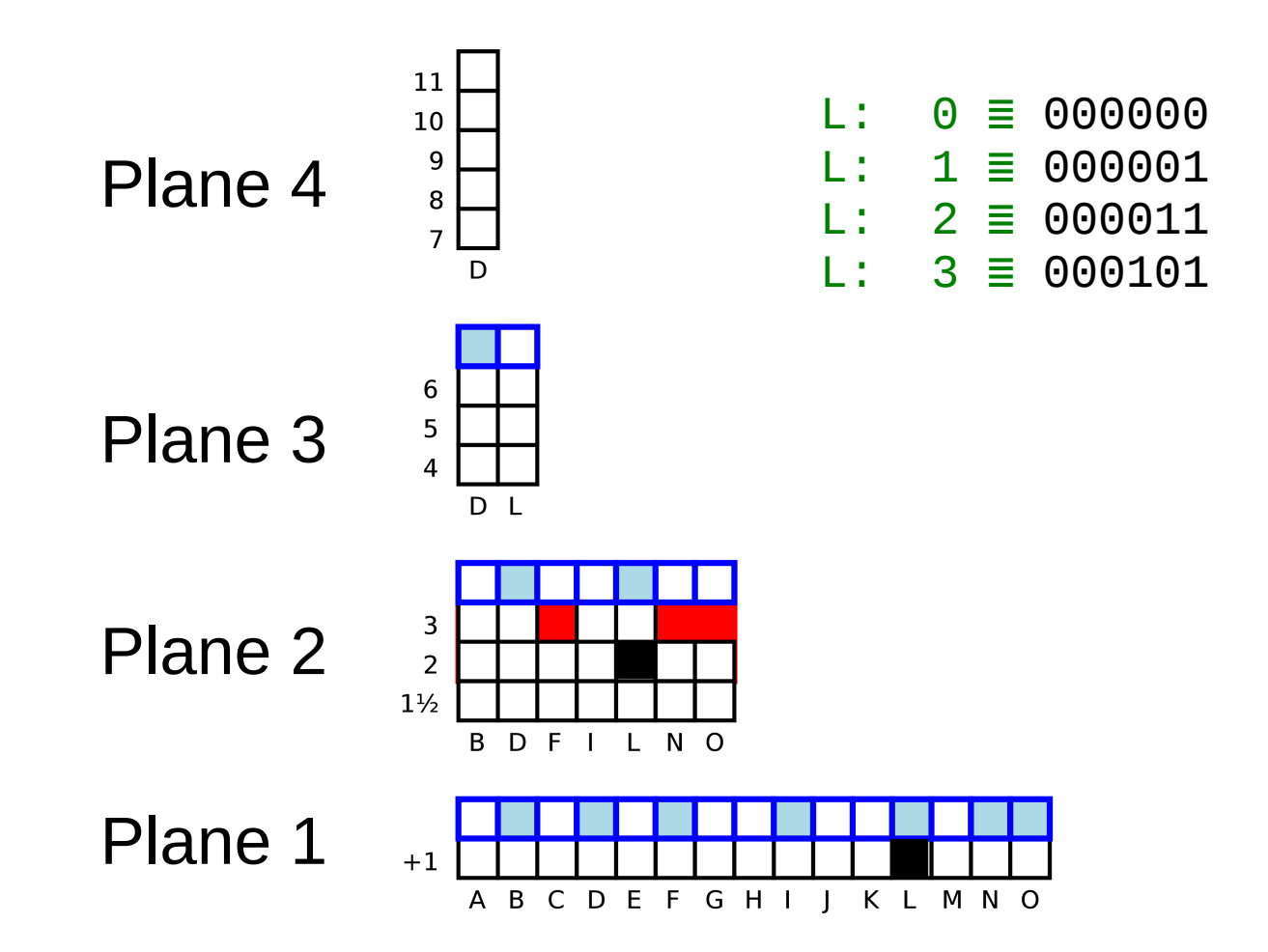

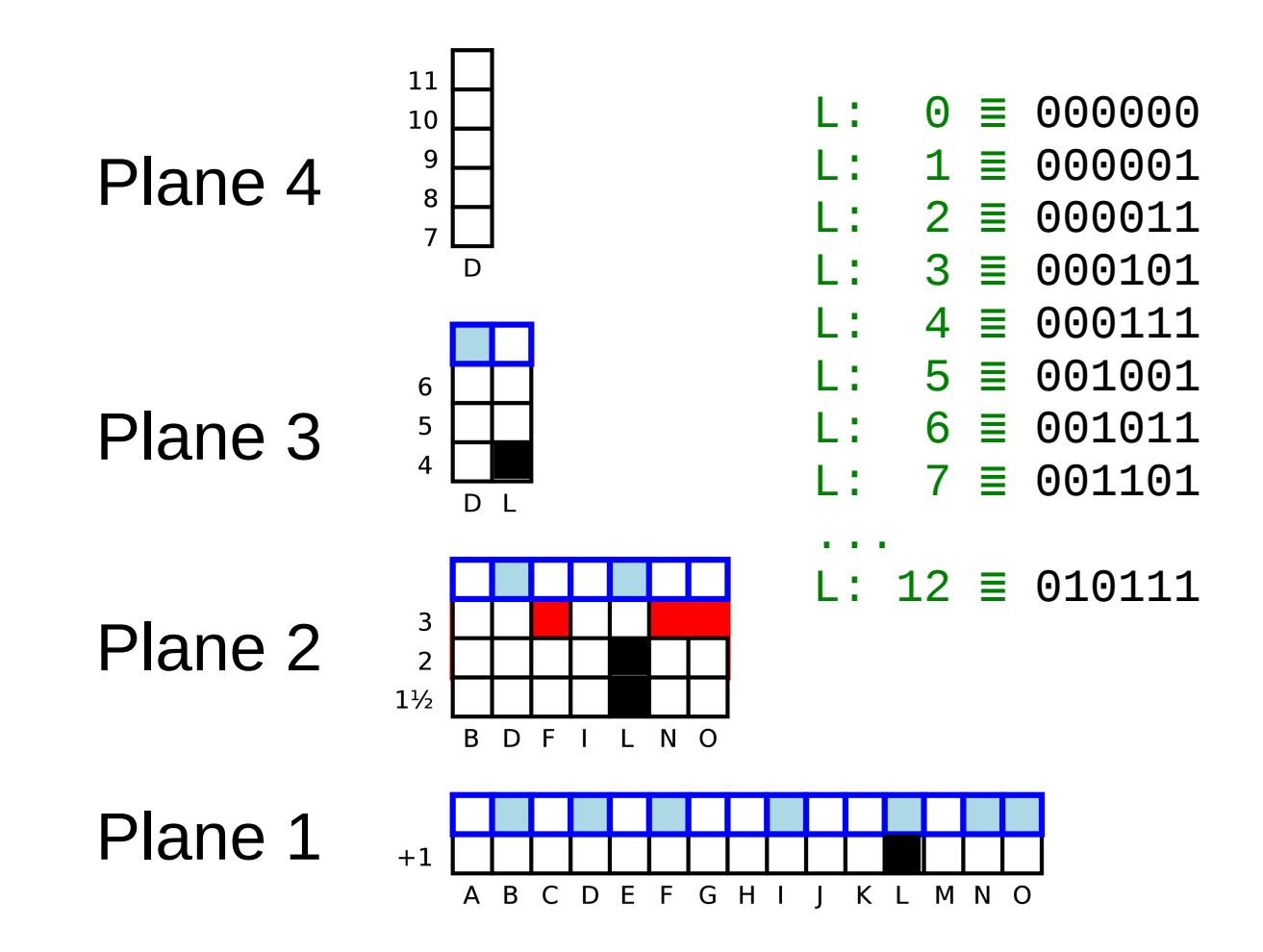

# The Bottom Line

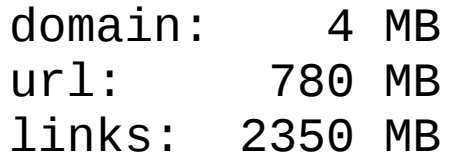

domain: 3 MB (72%)<br>url: 420 MB (53%)  $url: 420 MB$ links: 1760 MB (75%)

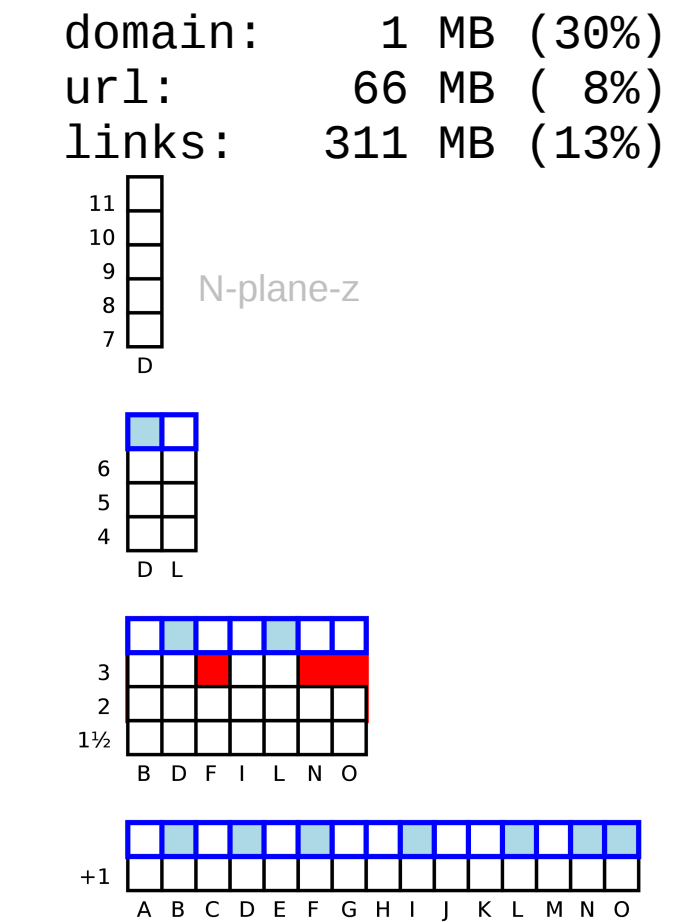

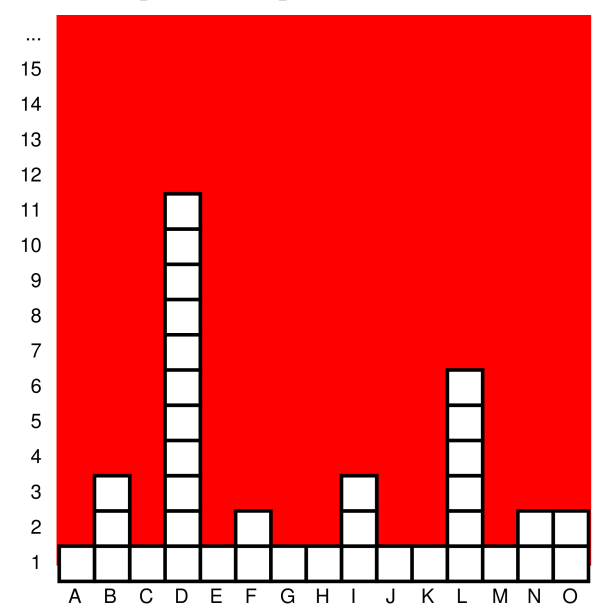

 $int[ordinates]$  PackedInts(ordinals, maxBPV)  $\begin{array}{c} 9 \ \text{R} \end{array}$  N-plane-z

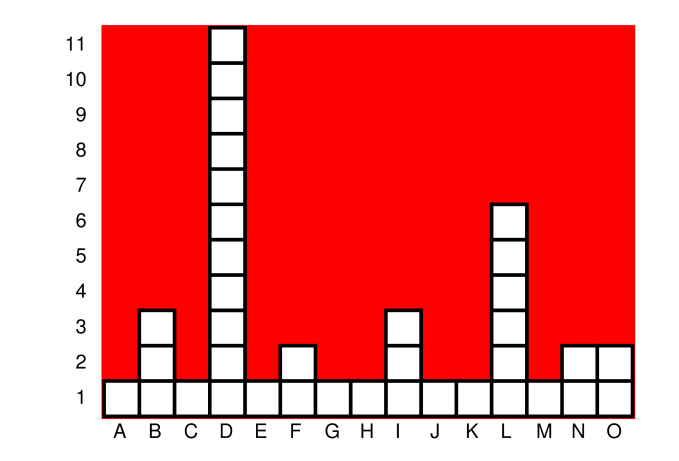

41/47

#### 1 shard / 900GB / 250M docs, 256GB RAM, 16 cores, facet links 620M values

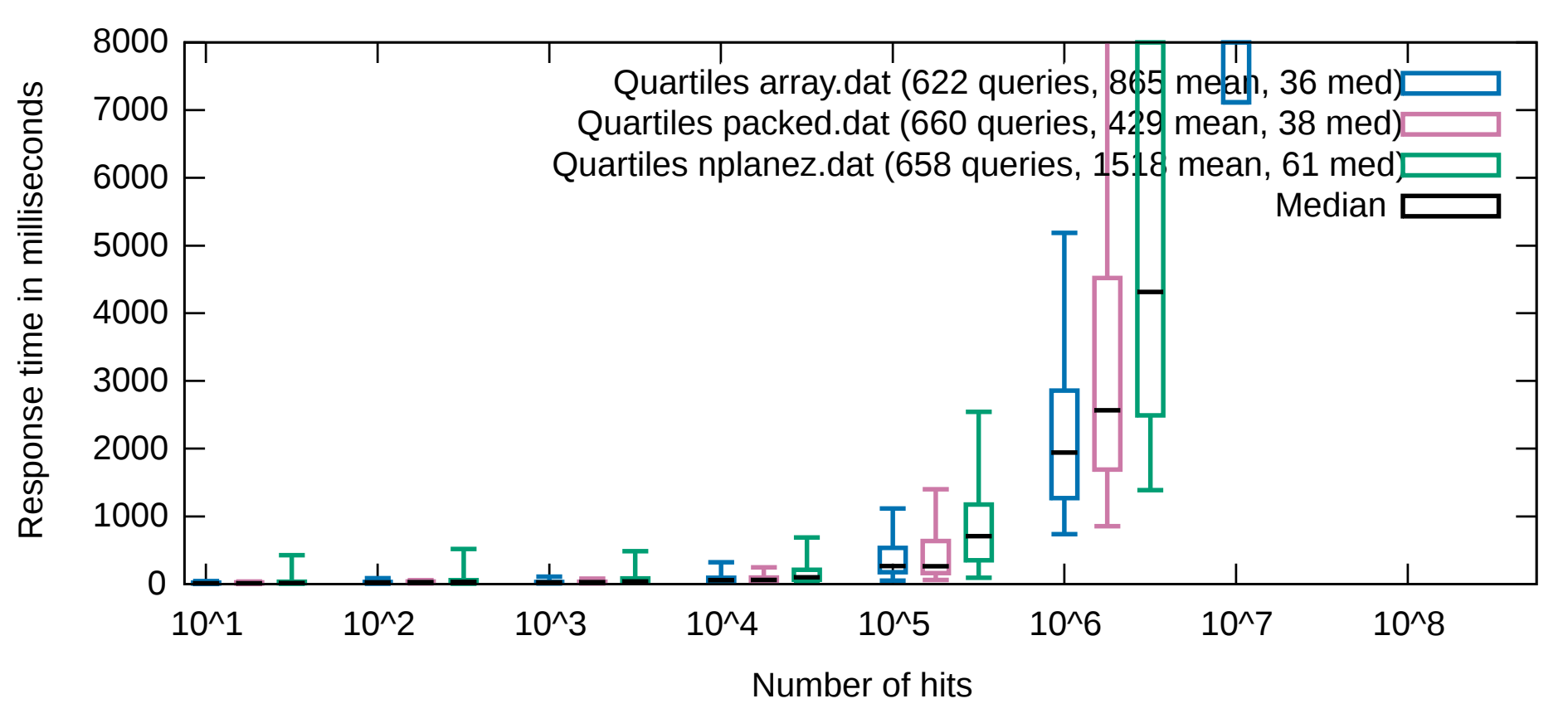

# Kitchen sink

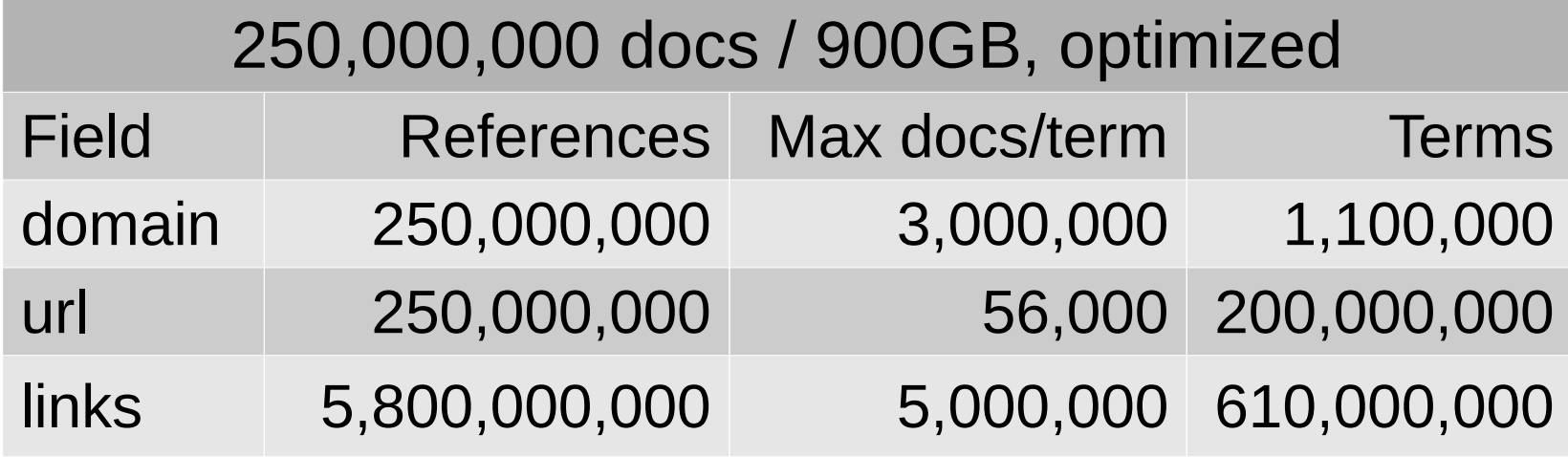

x 9 shards x 3 concurrent requests

#### Shouldn't Have Done That

9 shards / 7TB / 2.3G docs, 256GB RAM, 16 cores, facet 1.1M/250M/610M values/shard

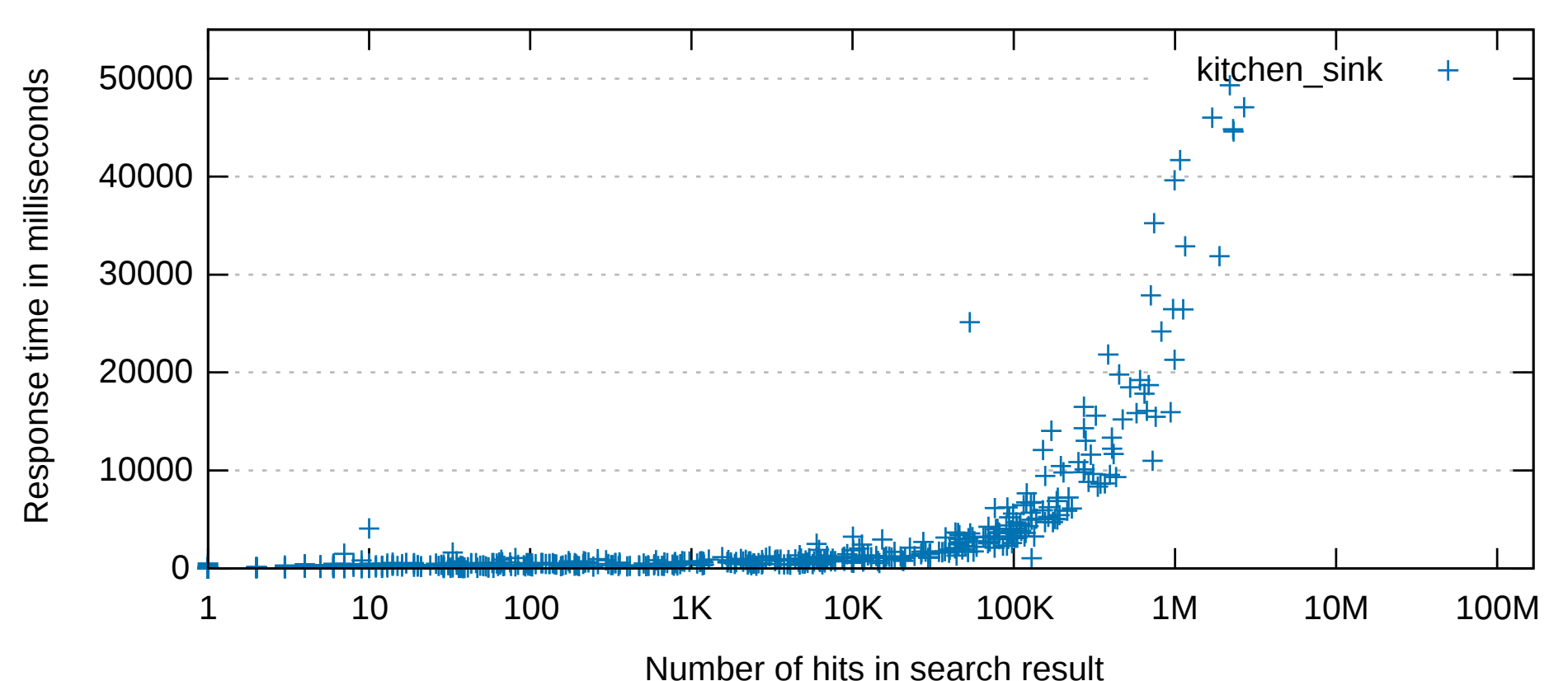

#### Some Great Reward

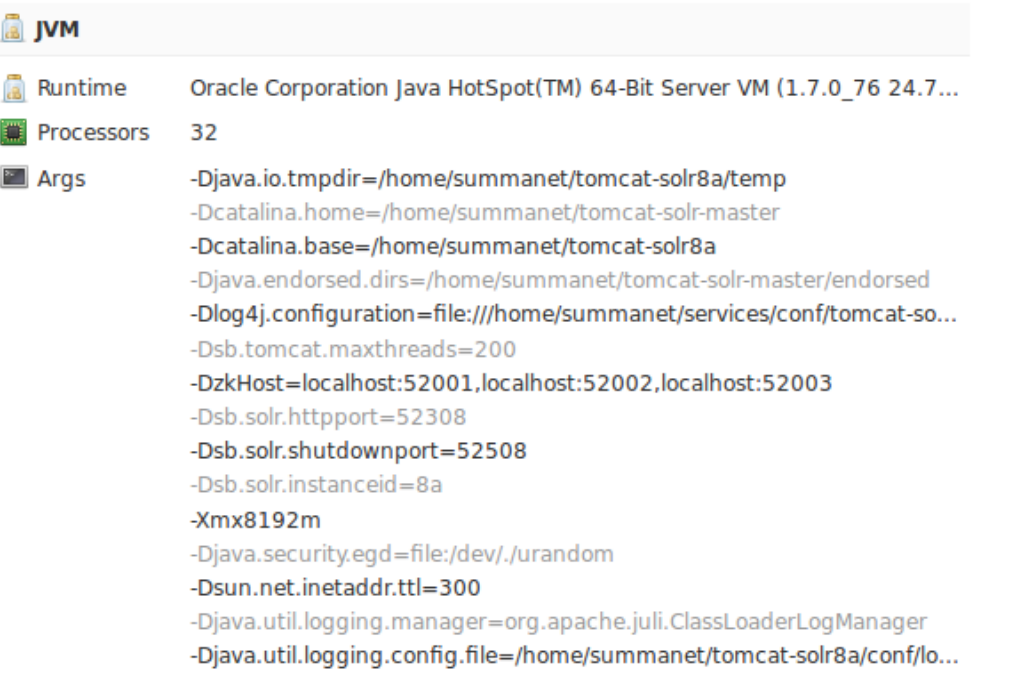

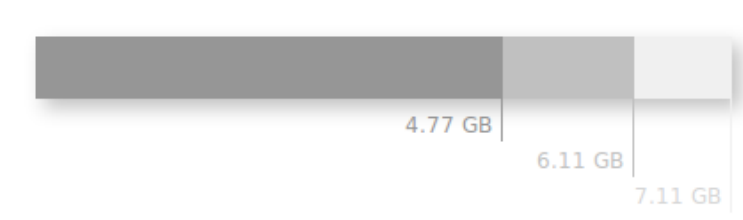

**MM-Memory** 67.1%

#### 8GB heap per 900GB shard

# Dream On

- Threaded counting
- Monotonically increasing tracker for nplane-z
- Regexp filtering
- Fine count skipping
- Counter capping

# Nothing's Impossible